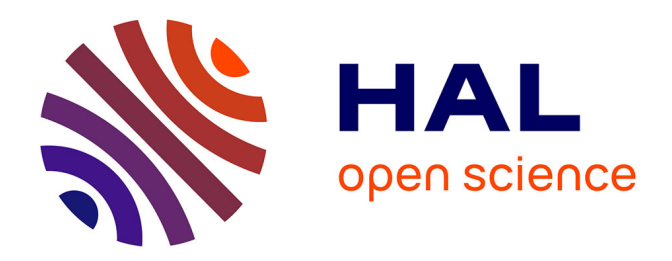

# **Formalisation d'une méthode de diagnostic de systèmes (max,+)-linéaires incertains**

Claire Paya

## **To cite this version:**

Claire Paya. Formalisation d'une méthode de diagnostic de systèmes (max,+)-linéaires incertains. Sciences de l'ingénieur [physics]. 2018. hal-02154112

## **HAL Id: hal-02154112 <https://laas.hal.science/hal-02154112>**

Submitted on 12 Jun 2019

**HAL** is a multi-disciplinary open access archive for the deposit and dissemination of scientific research documents, whether they are published or not. The documents may come from teaching and research institutions in France or abroad, or from public or private research centers.

L'archive ouverte pluridisciplinaire **HAL**, est destinée au dépôt et à la diffusion de documents scientifiques de niveau recherche, publiés ou non, émanant des établissements d'enseignement et de recherche français ou étrangers, des laboratoires publics ou privés.

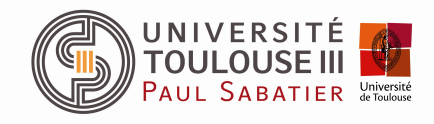

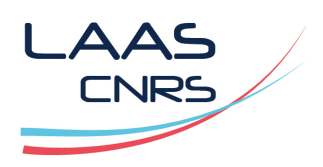

Rapport de stage de Master 2 Électronique, Energie Electrique et Automatique Spécialité Ingénierie des Systèmes Temps-Réels

# Formalisation d'une méthode de diagnostic de systèmes (max,+)-linéaires incertains

Écrit par

## PAYA Claire

Laboratoire d'Analyse et d'Architecture des Systèmes (LAAS-CNRS) 7 avenue du Colonel Roche, 31400 Toulouse

du 3 avril au 31 août 2018

Sous la direction de

Euriell LE CORRONC & Yannick PENCOLÉ

Équipe DISCO

# Remerciements

En préambule à ce rapport, je souhaite adresser mes remerciements aux personnes qui m'ont apporté leur aide durant ce stage.

Je remercie particulièrement mes encadrants de stage, Euriell Le Corronc et Yannick Pencolé, qui se sont toujours montré très disponibles et à mon écoute tout au long de ce stage et qui m'ont apporté leur aide et leurs conseils lors de la mise en place et la construction du stage. Je tiens aussi à les remercier de me permettre de continuer à travailler dans le monde de la recherche en m'acceptant sur une thèse intitulée "Détection de décalages temporels pour le pilotage de flux de production complexe en industrie 4.0".

Je remercie chaleureusement mes collègues de bureau Alexandre, Johanne, Roza et Frédéric et aux bureaux voisins Soheib et Emelyne pour leur bonne humeur, leur soutien ainsi que leurs nombreux conseils. Et plus généralement toute l'équipe DISCO pour son accueil et la bonne ambiance. Je remercie les doctorants et stagiaires de l'équipe MAC pour les nombreuses parties de Tarot. Je remercie aussi mon père qui durant tout ce stage m'a aidée à relire ce rapport.

# Table des matières

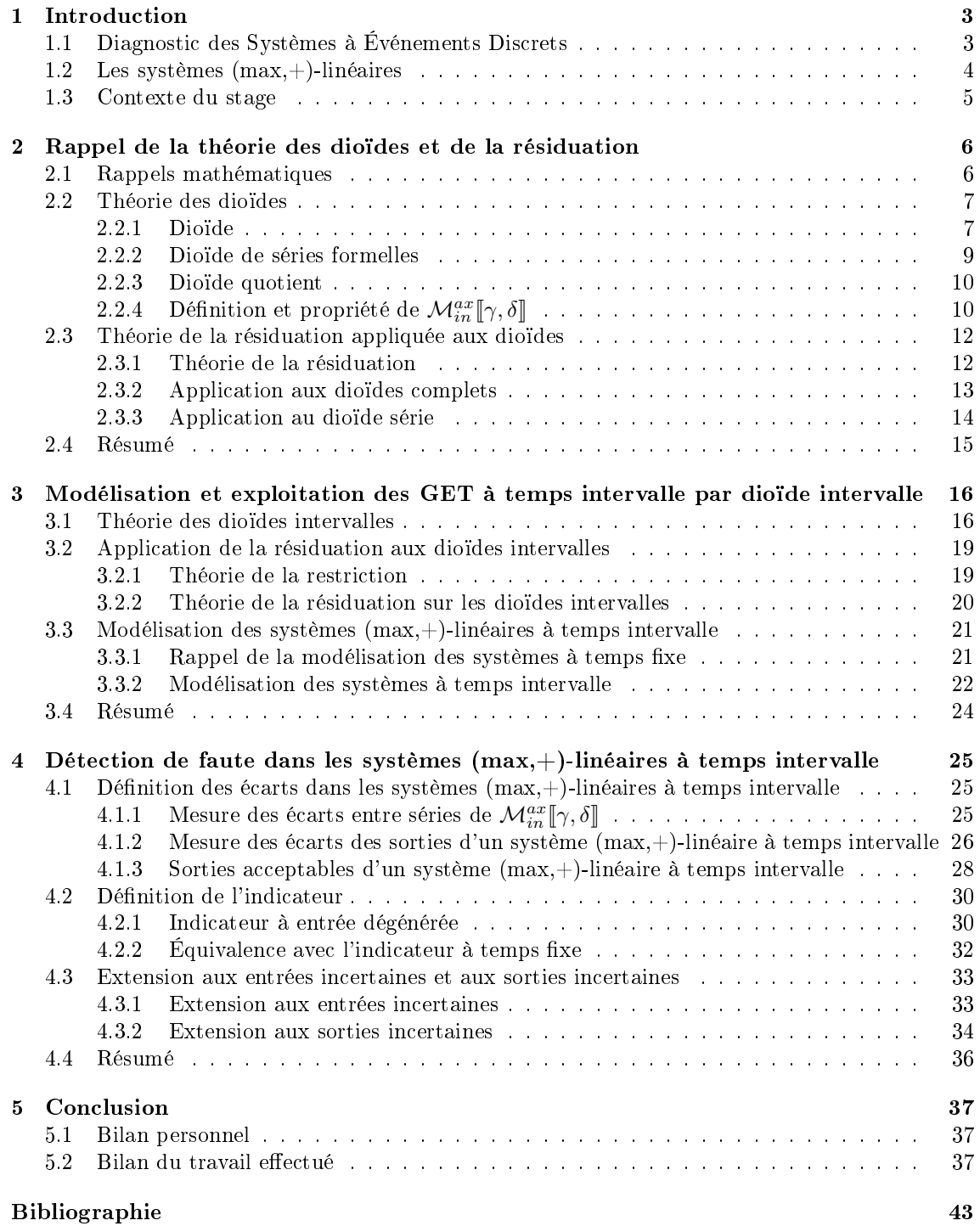

## Chapitre 1

# Introduction

Durant mon cursus de Master 2 Ingénierie des Systèmes Temps Réels j'ai effectué un stage en laboratoire de cinq mois dans le Laboratoire d'Analyse et d'Architecture des Systèmes (LAAS) à Toulouse l'un des laboratoires de recherche du Centre National de la Recherche Scientique (CNRS). Le LAAS est un laboratoire de recherche composé de 632 enseignants-chercheurs, chercheurs et ITA. Ce stage s'est déroulé dans l'équipe DIagnostic, Supervision et COnduite (DISCO) avec comme encadrants de stage Euriell Le Corronc et Yannick Pencolé. La thématique de recherche principale de l'équipe DISCO est le diagnostic de systèmes pour identifier ou déterminer la nature et la cause d'une défaillance à partir d'une sélection d'observations, vérifications ou tests. Les différents systèmes manipulés sont à événements discrets (SED), à temps continu ou encore hybrides. Au sein de cette équipe, le sujet de mon stage est le Diagnostic de systèmes (max,+)-linéaires, systèmes à événements discrets temporisés, à incertitudes temporelles.

## 1.1 Diagnostic des Systèmes à Événements Discrets

Les systèmes industriels comme les chaînes de production sont souvent modélisés par des Systèmes à Événements Discrets (SED). Pour pouvoir diagnostiquer les dysfonctionnements des systèmes industriels, plusieurs méthodes sont mises au point. L'objectif du diagnostic est de détecter rapidement les problèmes sur ces systèmes, pour éviter l'indisponibilité des systèmes trop longtemps. Les diérents problèmes des systèmes peuvent être des pertes d'informations événementielles, des pertes d'informations temporelles.

Une des problématiques scientiques du diagnostic de système est le développement d'algorithme pour déterminer le comportement nominal et le comportement en défaillance d'un système. Selon la définition donnée dans [Zwi95] : "Une défaillance est une altération ou une cessation de l'aptitude d'un ensemble à accomplir sa ou ses fonctions requises avec les performances définies dans les spécifications techniques". Pour mettre en place les algorithmes, de nombreuses méthodes existent par exemple le diagnostic à base de modèle. Il s'agit de la méthode qui sera utilisée dans le cadre de ce stage.

Le diagnostic à base de modèle consiste à modéliser un système dans son fonctionnement normal et de comparer les observations du système et le fonctionnement normal du système. Plusieurs étapes sont nécessaires pour la mise en place d'un algorithme de diagnostic : la détection, la localisation puis l'identification. La détection indique si le comportement est en défaillance. La localisation permet d'identifier quelle partie du système est en défaillance. L'identification permet de comprendre comment cette défaillance a pu avoir lieu.

Pour la mise en place du diagnostic dans les SED plusieurs méthodes existent et sont répertoriées dans cette état de l'art [ZL13]. L'une des premières méthodes de diagnostic est la méthode extraite de [SSL<sup>+</sup>95] qui s'applique sur des automates non temporisés, qui après une séquence d'observations peut prendre une décision sur le diagnostic c'est-à-dire savoir si le système est en fonctionnement normal, si le système est en défaillance ou si le système est ambigu (un système ambigu est un système où la décision n'est pas certaine, le système peut être en fonctionnement normal ou en défaillance). Dans [Tri02] la méthode de diagnostic étend le diagnostic aux automates temporisés qui affine les décisions sur le diagnostic en prenant en compte les observations datées. Dans [GTY09] la méthode de diagnostic utilise les réseaux de Petri temporels pour faire du diagnostic, cette méthode utilise le diagnostic avec les réseaux de Petri qui modélise la concurrence ou le parallélisme des systèmes. Cette méthode repose sur la construction d'un estimateur à partir de l'analyse d'un réseau de Petri temporel, puis cette estimation est utilisée pour détecter les défaillances. Dans l'article [SLCP17] la méthode de diagnostic emploie les systèmes (max,+)-linéaires pour le diagnostic, qui représentent les Graphes d'Événements Temporels (GET) en représentation d'état linéaire. Cette méthode fait du diagnostic sur des systèmes  $(max,+)$ -linéaires à temps fixe, que nous allons étendre sur des systèmes  $(max,+)$ -linéaires à temps intervalles.

## 1.2 Les systèmes (max,+)-linéaires

Les systèmes (max,+)-linéaires permettent de modéliser les informations événementielles et temporelles des SED temporisés. Grâce à la théorie des dioïdes, ces systèmes peuvent être modélisés mathématiquement dans l'algèbre (max,+) ([BCOQ92], [Max91] et [CMQV89]). Graphiquement, ils sont représentés par des GET qui sont une sous-classe des réseaux de Petri temporels.

Un système  $(max,+)$ -linéaire est un système pouvant être représenté dans l'algèbre  $(max,+)$ par les équations d'état linéaire suivantes :

$$
\begin{cases} x = Ax \oplus Bu, \\ y = Cx, \end{cases}
$$

où x représente l'état du système, u l'entrée, y la sortie, A une matrice de dimension  $(n \times n)$  où n correspond à la taille du vecteur d'état, B une matrice de dimension  $(n \times p)$  où p correspond à la taille du vecteur d'entrée et C une matrice de dimension  $(q \times n)$  où q correspond à la taille du vecteur de sortie.

Tout système décrit par cette représentation linéaire peut être graphiquement repris dans un GET. Un GET est une sous-classe des réseaux de Petri temporels pour lesquels chaque place n'a qu'une transition en amont et une transition en aval. Dans un GET, le temps est associé aux places et la règle de franchissement au plus tôt est appliquée (dès qu'une transition est franchissable, elle est immédiatement tirée). Une opération dans un GET correspond à un jeton dans une place. Ce modèle permet de représenter les principes propres à de nombreux SED temporels :

parallélisme dans l'éxecution d'opérations (1.1a),

- $-$  synchronisation d'opérations 1.1b,
- $-$  délai d'une opération  $(1.1c)$ ,
- $\mathcal{L}$  file d'attente illustrée par une boucle (1.1d).

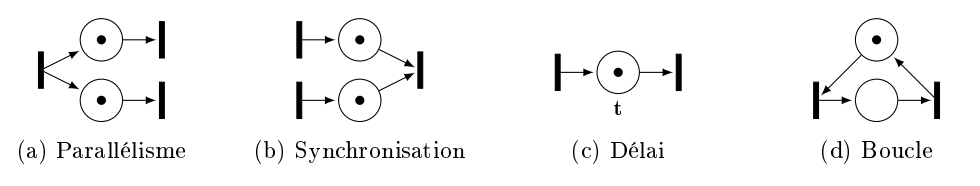

Figure 1.1 Structure élémentaire d'un GET

Exemple 1.1. Soit le GET illustré par la figure 1.2 représentant le fonctionnement d'une chaîne d'assemblage composée de trois machines M1, M2 et M3. Les pièces traitées par les machines M1 et M2 le sont indépendamment l'une de l'autre. Le traitement réalisé par la machine M1 dure 2 unités de temps et correspond à la place  $p_4$  entre la transition  $x_1$  et  $x_2$ . Le traitement réalisé par la machine M2 dure 3 unités de temps et correspond à la place  $p_6$  entre la transition  $x_3$  et  $x_4$ . L'assemblage des pièces traitées par M1 et M2 se fait par la machine M3 qui dure 2 unités de temps et correspond à la place  $p_{10}$  entre la transition  $x_5$  et  $x_6$ .

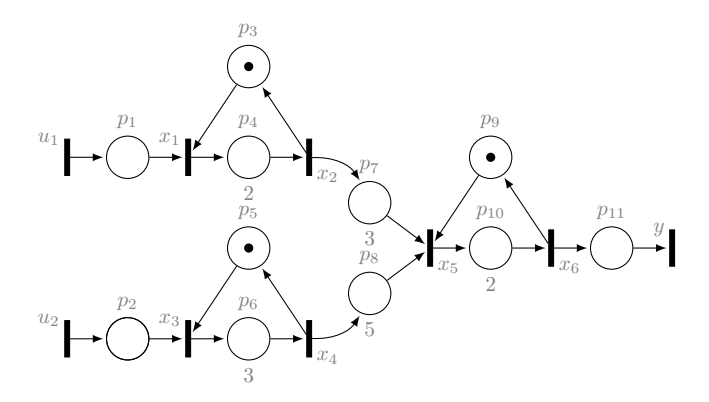

Figure 1.2 GET représentant un ligne d'assemblage

### 1.3 Contexte du stage

L'article [SLCP17] dénit une méthode de diagnostic de fautes temporelles dans des systèmes à temps fixe. Cette méthode compare une sortie observée du système avec la sortie prédite du système en fonctionnement normal. C'est assez rare et difficile d'avoir toujours la même durée d'opération dans un SED temporel alors qu'il est plus courant de connaître un intervalle de temps dans lequel cette opération a toujours lieu. L'objectif de mon stage est d'adapter cette méthode de diagnostic dans des systèmes temporellement bornés c'est-à-dire qu'il y a un intervalle de temps sur chaque place. Nous allons mettre en place une méthode de comparaison d'une sortie observée du système avec les sorties prédites du système en fonctionnement normal.

Pour présenter ce travail, le plan du rapport est le suivant. Dans le chapitre 2 nous allons rappeler les notions mathématiques permettant d'introduire la théorie sur les dioïdes et la résiduation. Le chapitre 3 présente la théorie des dioïdes intervalles et la théorie permettant d'exprimer les systèmes (max,+)-linéaires en GET et inversement. Le chapitre 4 propose la mise en place d'un indicateur de défaillances pour les systèmes (max,+)-linéaires à temps intervalle. Par extension nous présenterons une méthode de détection pour les systèmes avec des entrées incertaines (cela correspond à un intervalle d'entrée) ou des sorties incertaines (cela correspond à un intervalle de sortie). Enfin, dans le chapitre 5 nous ferons une conclusion personnelle du stage puis une conclusion sur les résultats obtenus durant le stage.

## Chapitre 2

# Rappel de la théorie des dioïdes et de la résiduation

Les systèmes  $(max,+)$ -linéaires peuvent être représentés par l'algèbre  $(max,+)$  qui se base sur l'algèbre des dioïdes. Pour vous introduire cette représentation nous allons vous présenter les diérentes dénitions des dioïdes et ses opérations puis la théorie de la résiduation.

## 2.1 Rappels mathématiques

Cette partie contient des rappels mathématiques qui vont être utilisés pour la compréhension de la théorie des dioïdes et la résiduation.

**Définition 2.1** (Idempotence). Un ensemble  $\mathcal{E}$  muni d'une loi interne notée \*, cette loi interne est idempotente si  $\forall a \in \mathcal{E}, a * a = a$ .

**Définition 2.2** (Relation d'ordre). Une relation R sur l'ensemble  $D$  est une relation d'ordre si elle respecte les trois règles suivantes :

- − la relation  $\mathcal R$  doit être réflexive,  $x \mathcal R x$  où  $x \in \mathcal D$ ,
- la relation R doit être transitive, si xRy et yRz alors xRz où x, y, z ∈ D,
- la relation R doit être antisymétrique, si xRy et yRx alors y = x où x, y ∈ D.

Définition 2.3 (Ensemble ordonné). Un ensemble ordonné est un ensemble muni d'une relation d'ordre  $\prec$ . Cette relation est dite totale si deux éléments de l'ensemble sont comparables sinon la relation est partielle.

Soit  $\mathcal E$  un ensemble ordonné par  $\preceq$  on peut obtenir les notions suivantes :

- majorant :  $M_a \in \mathcal{E}$  est un majorant de  $\mathcal{A} \subseteq \mathcal{E}$  si  $\forall a \in \mathcal{A}, a \preceq M_a$ ,
- minorant :  $M_i \in \mathcal{E}$  est un minorant de  $\mathcal{A} \subseteq \mathcal{E}$  si  $\forall a \in \mathcal{A}, M_i \preceq a$ ,
- borne supérieure : le plus petit majorant de  ${\mathcal A}$  noté  $\bigvee {\mathcal A}$  (=sup  ${\mathcal A}),$
- borne inférieure : le plus grand minorant de  ${\mathcal A}$  noté  $\bigwedge {\mathcal A}$  (=inf  ${\mathcal A}),$
- élément maximal : ⊤ ∈  $\mathcal E$  est l'élément maximal de  $\mathcal E$  si  $\forall x \in \mathcal E, x \prec \top$ .

Définition 2.4 (Isotonie, Antitonie, Monotonie). Soit  $\Pi : S \to T$  une application définie sur des ensembles ordonnés. On dira :

 $\Pi$  isotone  $\equiv \forall s, s' \in S \ s \preceq s' \Rightarrow \Pi(s) \preceq \Pi(s')$ ,

 $\Pi$  antitone  $\equiv \forall s, s' \in S$   $s \preceq s' \Rightarrow \Pi(s) \succeq \Pi(s')$ ,

Π monotone ≡ Π isotone ou Π antitone.

Définition 2.5 (Relation d'équivalence). Une relation d'équivalence est une relation  $\equiv$  réflexive, transitive et symétrique. C'est-à-dire si  $x \equiv y$  alors  $y \equiv x$ .

Définition 2.6 (Application surjective). Une application surjective est une application pour laquelle tout élément de l'ensemble d'arrivée a au moins un antécédent, c'est-à-dire que l'application est image d'au moins un élément de l'ensemble de départ.

Définition 2.7 (Application injective). Une application est injective si tout élément de son ensemble d'arrivée a au plus un antécédent, c'est à dire que deux éléments distincts de son ensemble de départ ont deux images distinctes.

### 2.2 Théorie des dioïdes

Cette partie contient les définitions des dioïdes qui vont permettre de définir le dioïde  $\mathcal{M}_{in}^{ax}[\gamma, \delta]$ <br>in représenter les CET à temps fixes (voir IBCOO02), [Max01], [CMOV80], [Cat00] et [HOM02]) pour représenter les GET à temps fixes (voir [BCOQ92], [Max91], [CMQV89], [Cot99] et [HOM03]).

#### 2.2.1 Dioïde

**Définition 2.8** (Monoïde). Un ensemble  $D$  est monoïde s'il est muni d'une loi de composition interne qui est associative avec un élément neutre. Si la loi est commutative alors le monoïde est commutatif. Si la loi est idempotente alors le monoïde est idempotent.

**Définition 2.9** (Demi-Anneau). On appelle demi-anneau un ensemble  $D$  muni de deux lois internes telles que :

- $(\mathcal{D}, \oplus)$  est un monoïde commutatif dont l'élément neutre est  $\varepsilon$ .
- $((D, ∞))$  est un monoïde. Son élément neutre est noté e.
- La loi multiplicative ⊗ est distributive à droite et à gauche par rapport à la loi additive ⊕.
- L'élément neutre ε de la loi ⊕ est absorbant pour la loi ⊗.

**Définition 2.10** (Dioïde). Un demi-anneau  $\mathcal{D}$  est un dioïde si en outre la loi  $\oplus$  est idempotente.

Remarque. Quand il n'y a pas d'ambiguïté dans les opérations le signe  $\otimes$  peut être omis.

Remarque. Par convention un ensemble vide est égal à l'élément neutre  $\varepsilon$ .

Exemple 2.1. Soit l'ensemble (R ∪ (−∞)) muni de l'opération max pour la loi ⊕ et de l'addition pour la loi ⊗, cet ensemble correspond au dioïde  $\mathbb{R}_{max}$  pour lequel  $\varepsilon = -\infty$  et  $e = 0$ .

Définition 2.11 (Dioïde complet). Un dioïde est dit complet s'il est fermé pour les sommes infinies et si la loi ⊗ est distributive sur les sommes infinies, c'est-à-dire si pour tout  $a \in \mathcal{D}$  et pour tout sous-ensemble  $\mathcal{C} \subseteq \mathcal{D}$ ,

$$
\begin{array}{rcl} a\otimes\bigoplus\limits_{x\in\mathcal{C}} x&=&\bigoplus\limits_{x\in\mathcal{C}} a\otimes x,\\ \bigoplus\limits_{x\in\mathcal{C}} x\otimes a&=&\bigoplus\limits_{x\in\mathcal{C}} x\otimes a. \end{array}
$$

Exemple 2.2. En reprenant l'exemple 2.1 du dioïde  $\mathbb{R}_{max}$ , il n'est pas complet car  $+\infty$  n'appartient pas à l'ensemble  $\mathbb{R}_{max}$  donc la somme infinie n'est pas définie sur  $+\infty$ . En ajoutant  $+\infty$  au dioïde  $\mathbb{R}_{max}$ , on obtient le dioïde complet  $\overline{\mathbb{R}}_{max}$ .

Définition 2.12 (Dioïde matriciel). Soit un dioïde  $D$  complet. L'ensemble des matrices carrées de dimension n à coefficients dans  $\mathcal D$  est notée  $\mathcal D^{n \times n}$ . La somme et le produit de matrices sont définis pour  $A, B \in \mathcal{D}^{n \times n}$  et  $\forall i, j \in \{0 \cdots n\}$ :

$$
A \oplus B: (A \oplus B)_{ij} = A_{ij} \oplus B_{ij},
$$
  

$$
A \otimes B: (A \otimes B)_{ij} = \bigoplus_{k=1}^{n} (A_{ik} \otimes B_{kj}).
$$

L'élément neutre pour l'opération  $\oplus$  noté  $\varepsilon$  correspond à une matrice composée entièrement de ε. L'élément neutre pour l'opération ⊗ noté e et correspond à une matrice composée de e sur la diagonale et de  $\varepsilon$  sur le reste.

La somme et le produit de matrices compatibles mais pas nécessairement carrées sont possibles en définissant les opérations comme suit  $A, B, C \in \mathcal{D}^{n \times p}$  et  $D \in \mathcal{D}^{p \times q}$ :

$$
\forall i = [1, n], \ \forall j = [1, p], \quad A \oplus B: \quad (A \oplus B)_{ij} = A_{ij} \oplus B_{ij},
$$
  

$$
\forall i = [1, n], \ \forall j = [1, q], \quad C \otimes D: \quad (C \otimes D)_{ij} = \bigoplus_{k=1}^{n} (C_{ik} \otimes D_{kj}).
$$

Nous rappelons ici un résultat important de la théorie des dioïdes sur la résolution d'un système d'équations : le théorème de l'étoile.

Définition 2.13 (L'opérateur étoile de Kleene). L'opérateur étoile de Kleene est noté ∗ et est défini comme suit sur un dioïde complet  $\mathcal D$  avec  $a \in \mathcal D$ :

$$
a^* = \bigoplus_{i \geq 0} a^i
$$
 avec 
$$
a^{i+1} = a \otimes a^i
$$
 et 
$$
a^0 = e
$$
.

Théorème 2.1 (Théorème de l'étoile [BCOQ92]). Soit un dioïde complet D, l'équation ax  $\oplus b = x$ a comme plus petite solution  $x = a^*b$ .

Nous allons dénir le calcul de l'opérateur étoile sur une matrice carrée pour pouvoir résoudre l'équation  $Ax \oplus B = x$  où A et B sont des matrices.

Théorème 2.2 ([Cot99]). Soit  $A \in \mathcal{D}^{n \times n}$  partitionnée en quatre blocs,

$$
A = \begin{pmatrix} a_{11} & a_{12} \\ a_{21} & a_{22} \end{pmatrix}.
$$

La matrice A<sup>∗</sup> s'écrit alors

$$
A^* = \begin{pmatrix} a_{11}^* \oplus a_{11}^* a_{12} (a_{21} a_{11}^* a_{12} \oplus a_{22})^* a_{21} a_{11}^* & a_{11}^* a_{12} (a_{21} a_{11}^* a_{12} \oplus a_{22})^* \\ (a_{21} a_{11}^* a_{12} \oplus a_{22})^* a_{21} a_{11}^* & (a_{21} a_{11}^* a_{12} \oplus a_{22})^* \end{pmatrix}.
$$

**Définition 2.14** (Sous-dioïde). Soit D un dioïde, le sous-ensemble  $C \subseteq D$  est un sous-dioïde si :

— les éléments neutres de *D* appartiennent à  $C$  : ε ∈ C et e ∈ C,

 $\mathcal{C}$  est fermé pour les lois ⊕ et ⊗ :∀  $a, b \in \mathcal{C}$ ,  $a \oplus b \in \mathcal{C}$  et  $a \otimes b \in \mathcal{C}$ .

Exemple 2.3. L'ensemble  $\mathbb{Z}_{max} = (\mathbb{Z} \cup (-\infty))$  avec l'opération max pour ⊕, et l'addition pour ⊗. Cet ensemble est un sous-dioïde de  $\mathbb{R}_{max}$  car les éléments neutres de  $\mathbb{R}_{max}$  sont les mêmes que  $\mathbb{Z}_{max}$ . Pour  $a, b \in \mathbb{Z}_{max}$ ,  $a \oplus b \in \mathbb{Z}_{max}$  et  $a \otimes b \in \mathbb{Z}_{max}$  donc  $\oplus$  et  $\otimes$  sont fermées.

**Définition 2.15** (Relation dans un dioïde). Pour un dioïde  $\mathcal{D}$  on note  $\preceq$  la relation :

$$
a \preceq b \Leftrightarrow a \oplus b = b.
$$

**Proposition 2.3.** La relation  $\preceq$  est une relation d'ordre.

Démonstration. L'opération  $\oplus$  est idempotente  $a \oplus a = a \prec a$  donc la relation  $\prec$  est réflexive. L'opération  $\oplus$  est commutative si  $a \preceq b$  et  $b \preceq a$  alors  $a \oplus b = b \oplus a = a = b$  donc la relation est antisymétrique. Si  $a \leq b$  et  $b \leq c$  alors  $a \oplus b = b$  et  $b \oplus c = c$  comme  $\oplus$  est une opération associative  $c = (a \oplus b) \oplus c = a \oplus (b \oplus c) = a \oplus c$  d'où  $a \preceq c$  donc la relation est transitive. La relation  $\preceq$  est une relation d'ordre.  $\Box$ 

La relation d'ordre est associable aux opérateurs ⊕ et ⊗ :

$$
\forall a, b \in \mathcal{D}, a \preceq b \Leftrightarrow \begin{cases} a \oplus c & \preceq \quad b \oplus c, \\ a \otimes c & \preceq \quad b \otimes c, \\ c \otimes a & \preceq \quad c \otimes b. \end{cases}
$$

**Définition 2.16** (Dioïde distributif). Soit D un dioïde complet, il est distributif si  $\forall b \in \mathcal{D}$  et tout sous-ensemble  $\mathcal C$  de  $\mathcal D$   $(\mathcal C \subseteq \mathcal D)$ :

$$
(\bigoplus_{x \in C} x) \land b = \bigoplus_{x \in C} (x \land b),
$$
  

$$
(\bigwedge_{x \in C} x) \oplus b = \bigwedge_{x \in C} (x \oplus b).
$$

**Définition 2.17** (Homomorphisme). Une application  $\Pi : \mathcal{D} \mapsto \mathcal{C}$  définie sur des dioïdes est un homomorphisme si :

$$
\forall a, c \in \mathcal{D}, \begin{cases} \Pi(a \oplus c) & = \Pi(a) \oplus \Pi(c), \\ \Pi(a \otimes c) & = \Pi(a) \otimes \Pi(c). \end{cases}
$$

Remarque. Une application qui respecte  $\Pi(a \oplus c) = \Pi(a) \oplus \Pi(c)$  est dite un  $\oplus$ -morphisme et une application qui respecte  $\Pi(a \otimes c) = \Pi(a) \otimes \Pi(c)$  est dite un ⊗-morphisme

#### 2.2.2 Dioïde de séries formelles

Cette sous-partie présente les dénitions les dioïdes séries formelles qui vont permettre d'introduire le dioïde  $\mathbb{B}[\![\gamma,\delta]\!]$  qui permet d'introduire le dioïde  $\mathcal{M}^{ax}_{in}[\![\gamma,\delta]\!]$ .

**Définition 2.18** (Série formelle). Soit  $D$  un dioïde. Une série formelle en l'indéterminée notée z et à coefficients dans D, est l'application s définie de Z dans D et pour laquelle  $\forall k \in \mathbb{Z}$ ,  $s(k)$  est le coefficient de  $z^k$ . La série s peut également être représentée par l'expression suivante :

$$
s = \bigoplus_{k \in \mathbb{Z}} s(k) = s(0) \oplus s(1) \oplus \ldots \oplus s(k) \oplus \ldots
$$

Le support d'une série formelle  $s$  est défini par :

$$
Supp(s) = \{k \in \mathbb{Z} | s(k) \neq \varepsilon\}.
$$

Remarque. Les séries qui ont un support fini sont appelées polynômes. Les séries singletons sont appelées monômes.

Définition 2.19 (Dioïde de séries formelles). L'ensemble des séries formelles à une indéterminée  $z$ , à coefficients dans  $\mathcal{D}$ , et munies des opérations suivantes :

$$
s_a \oplus s_b : (s_a \oplus s_b)(k) = s_a(k) \oplus s_b(k),
$$
  
\n
$$
s_a \otimes s_b : (s_a \otimes s_b)(k) = \bigoplus_{k=k_a+k_b} s_a(k_a) \otimes s_b(k_b),
$$

forme le dioïde  $\mathcal{D}[\![z]\!]$ . L'ensemble des séries formelles à p variables commutatives, de  $z_1$  à  $z_p$ , à coefficients dans  $\mathbb Z$  et munies des opérations données par la définition 2.18, forme le dioïde de séries formelles noté  $\mathcal{D}\llbracket z_1 \cdots z_p \rrbracket$ 

Exemple 2.4 (Dioïde  $\mathbb{B}[\gamma,\delta]$ ).  $\mathbb{B}[\gamma,\delta]$  est le dioïde complet des séries formelles à deux variables commutatives  $\gamma$  et  $\delta$  à coefficients booléens  $\{\varepsilon, e\}$  et à exposant dans Z. Chaque élément de  $\mathbb{B}[\gamma, \delta]$ est défini comme suit :

$$
s = \bigoplus_{n,t \in \mathbb{Z}} s(n,t)\gamma^n \delta^t \text{ avec } s(n,t) = e \text{ ou } \varepsilon.
$$

- La loi additive  $\oplus$  qui a comme élément neutre  $\varepsilon = \varepsilon(\gamma\delta)$ .
- → La loi multiplicative ⊗ qui a comme élément neutre  $e = \gamma^* (\delta^{-1})^* = \gamma^* = (\delta^{-1})^* = \gamma^0 =$  $\delta^0 = \gamma^0 \delta^0.$
- L'élément maximum est  $\top = \gamma^{-1} \delta^*$ .

Les règles de calcul de la loi additive et multiplicative sont définies dans la définition 2.19.

La représentation des séries de dioïde  $\mathbb{B}[\gamma,\delta]$  se fait par une représentation graphique dans le plan  $\mathbb{Z}^2$  avec pour axe horizontal  $\gamma$  et pour axe vertical  $\delta$ . Une série de  $\mathbb{B}[\gamma, \delta]$  est décrite par ses coordonnées  $(n, t)$  du monôme de la série, où n correspond à l'exposant de  $\gamma$  et t correspond à l'exposant de  $\delta$ .

**Exemple 2.5.** Soit un polynôme sur  $\mathbb{B}[\![\gamma, \delta]\!]$   $p = \gamma^0 \delta^1 \oplus \gamma^2 \delta^3 \oplus \gamma^4 \delta^5$ , sa représentation graphique est sur la figure 2.1.

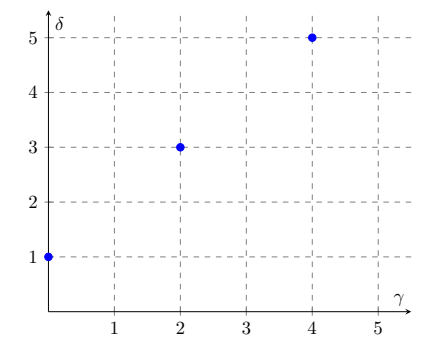

FIGURE 2.1 – Représentation graphique de  $p = \gamma^0 \delta^1 \oplus \gamma^2 \delta^3 \oplus \gamma^4 \delta^5 \in \mathbb{B}[\![\gamma,\delta]\!]$ 

#### 2.2.3 Dioïde quotient

Cette sous-partie présente les dénitions les dioïdes quotients qui vont permettre d'introduire le dioïde  $\mathcal{M}_{in}^{ax}[\![\gamma,\delta]\!]$ .

Définition 2.20 (Congruence). Dans un dioïde  $\mathcal{D}$ , une congruence est une relation d'équivalence notée ≡ compatible avec les opérations  $\oplus, \otimes$  soit  $a, b, c \in \mathcal{D}$ ,

$$
a \equiv b \Rightarrow \begin{cases} a \oplus c & \equiv & b \oplus c, \\ a \otimes c & \equiv & b \otimes c, \\ c \otimes a & \equiv & c \otimes b. \end{cases}
$$

Définition 2.21 (Classe d'équivalence). Soit un dioïde D muni d'une congruence ≡. La classe d'équivalence d'un élément  $a \in \mathcal{D}$  est notée  $[a]_0$  et correspond à l'ensemble des éléments équivalents à a selon ≡ :

$$
[a]_\equiv = \{ x \in \mathcal{D} | x \equiv a \}.
$$

**Définition 2.22** (Dioïde quotient). Soit D un dioïde, et  $\equiv$  une congruence. Le quotient de D par la congruence ≡ est le dioïde quotient noté  $\mathcal{D}_{\ell}$  constitué des lois internes ⊕ et ⊗ définies par :

$$
[a]_{\equiv} \oplus [b]_{\equiv} = [a \oplus b]_{\equiv},
$$
  

$$
[a]_{\equiv} \otimes [b]_{\equiv} = [a \otimes b]_{\equiv}.
$$

# 2.2.4 Définition et propriété de  $\mathcal{M}_{in}^{ax}[\![\gamma,\delta]\!]$

**Définition 2.23** (Dioïde  $\mathcal{M}_{in}^{ax}[\gamma, \delta]$ ).  $\mathcal{M}_{in}^{ax}[\gamma, \delta]$  est le dioïde quotient de  $\mathbb{B}[\gamma, \delta]$  par la relation d'équivalence  $\alpha^*(\delta^{-1})^*$ .  $\mathcal{M}^{ax}[\gamma, \delta]$  act un dioïde complet  $\forall h, a \in \mathcal{M}^{ax}[\gamma, \delta]$ . d'équivalence  $\gamma^*(\delta^{-1})^*$ .  $\mathcal{M}_{in}^{ax}[\![\gamma,\delta]\!]$  est un dioïde complet,  $\forall b, a \in \mathcal{M}_{in}^{ax}[\![\gamma,\delta]\!]$ :

$$
a \equiv b \Leftrightarrow \gamma^* (\delta^{-1})^* a = \gamma^* (\delta^{-1})^* b.
$$

Les lois internes sont les mêmes que pour  $\mathbb{B}[\![\gamma,\delta]\!]$  :

- loi additive ⊕ qui a comme élément neutre  $\varepsilon = \varepsilon(\gamma \delta)$ ,
- → loi multiplicative ⊗ qui a comme élément neutre  $e = \gamma^* (\delta^{-1})^* = \gamma^* = (\delta^{-1})^* = \gamma^0 = \delta^0 = \delta$  $\gamma^0 \delta^0$
- l'élément maximum est  $\top = \gamma^{-1} \delta^*$ .

La manipulation des éléments de  $\mathcal{M}_{in}^{ax}[\gamma, \delta]$  se fait avec les règles de calcul sur l'addition et<br>la multiplication des dioides  $\mathbb{R}[\alpha, \delta]$  à partir descuelles pous établissens les règles de calcul sur la multiplication des dioïdes  $\mathbb{B}[\gamma,\delta]$  à partir desquelles nous établissons les règles de calcul suivantes :

$$
\gamma^n \delta^t \oplus \gamma^{n'} \delta^t = \gamma^{min(n,n')} \delta^t, \n\gamma^n \delta^t \oplus \gamma^n \delta^{t'} = \gamma^n \delta^{max(t,t')}, \n\gamma^n \delta^t \otimes \gamma^{n'} \delta^{t'} = \gamma^{n'+n} \delta^{t'+t}.
$$
\n(2.1)

De plus, la relation d'ordre  $\preceq$  sur  $\mathcal{M}_{in}^{ax}[\![\gamma,\delta]\!]$  conduit à l'équivalence suivante :

$$
\gamma^n \delta^t \preceq \gamma^{n'} \delta^{t'} \iff n \ge n' \text{ et } t \le t'.
$$

Le dioïde étant  $\mathcal{M}_{in}^{ax}[\gamma, \delta]$  complet, pour tout couple  $a, b \in \mathcal{M}_{in}^{ax}[\gamma, \delta]$  ce couple admet un plus grand minorant noté  $a \wedge b$ . Quand  $a = \gamma^n \delta^t$  et  $b = \gamma^{n'} \delta^{t'}$  sont des monômes on obtient la relation :

$$
\gamma^n \delta^t \wedge \gamma^{n'} \delta^{t'} = \gamma^{\max(n,n')} \delta^{\min(t,t')},
$$

qui permet, puisque le dioïde est distributif, d'établir la borne inférieure de deux éléments quelconques de  $\mathcal{M}_{in}^{ax}[\![\gamma,\delta]\!]$ . Pour la représentation graphique de  $\mathcal{M}_{in}^{ax}[\![\gamma,\delta]\!]$  nous nous basons sur la représentation graphique de  $\mathcal{M}_{in}^{ax}[\![\gamma,\delta]\!]$ . représentation graphique de  $\mathbb{B}[\gamma,\delta].$ 

**Définition 2.24** (Représentant maximal). Tout élément  $a \in \mathcal{M}_{in}^{ax}[\gamma, \delta]$  vérifie l'égalité  $a = e^{*(\delta - 1) * a}$  où  $e^{*(\delta - 1) * a}$  correspond au représentant maximal de a Craphiquement  $e^*$  permet de  $\gamma^*(\delta^{-1})^*a$  où  $\gamma^*(\delta^{-1})^*a$  correspond au représentant maximal de  $a$ . Graphiquement  $\gamma^*$  permet de multiplier  $\gamma$  jusqu'à  $\gamma^{+\infty}$  au monôme initial. Graphiquement  $\delta^{-1}$  permet de multiplier  $\delta$  jusqu'à  $\delta$ <sup>-∞</sup> au monôme initial.

**Exemple 2.6.** Soit le polynôme sur  $\mathcal{M}_{in}^{ax}[\gamma, \delta]$   $p = \gamma^0 \delta^1 \oplus \gamma^2 \delta^3 \oplus \gamma^5 \delta^4 \oplus \gamma^4 \delta^5$ . On a comme représentent maximal  $p = (\delta^0 \delta^1 \oplus \delta^2 \delta^3 \oplus \delta^4 \oplus \delta^4 \delta^5)(\delta^* (\delta^{-1})^*)$ . Le manême  $\delta^{5} \delta^4$  est déjè représentant maximal  $p_{max}=(\gamma^0\delta^1\oplus\gamma^2\delta^3\oplus\gamma^5\delta^4\oplus\gamma^4\delta^5)(\gamma^*(\delta^{-1})^*)$ . Le monôme  $\gamma^5\delta^4$  est déjà représenté par le représentant maximal du monôme  $\gamma^4 \delta^5$  donc  $\gamma^5 \delta^4$  est absorbé par le monôme  $\gamma^4\delta^5.$  On peut donc simplifier le représentant maximal par  $p_{max}=(\gamma^0\delta^1\oplus\gamma^2\delta^3\oplus\gamma^4\delta^5)(\gamma^*(\delta^{-1})^*)$ représenté par la figure 2.2.

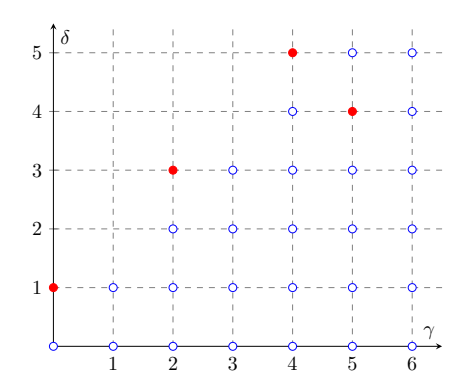

FIGURE 2.2 – Représentant maximal  $p_{max} \in \mathcal{M}_{in}^{ax}[\![\gamma,\delta]\!]$ 

La série p est représentée par les points de coordonnées  $(0,1),(2,3),(4,5)$  et  $(5,4)$  par les points rouges sur la figure 2.2, alors que la représentation maximale de  $p_{max}$  les points bleus correspondent aux points du cône sud-est des coordonnées  $(0,1),(2,3),(4,5)$  et  $(5,4)$ .

**Définition 2.25** (Représentant minimal). Le représentant minimal d'un élément  $a \in \mathcal{M}_{in}^{ax}[\gamma, \delta]$ est obtenu en appliquant les simplifications 2.1 suivant  $\gamma^n \delta^t \oplus \gamma^{n'} \delta^t = \gamma^{min(n,n')} \delta^t$  et  $\gamma^n \delta^t \oplus \gamma^n \delta^{t'} =$  $\gamma^n \delta^{max(t,t')}$ . Graphiquement, le représentant minimal correspond au sommet du représentant maximal.

**Exemple 2.7.** Soit le polynôme sur  $\mathcal{M}_{in}^{ax}[\gamma, \delta]$   $p = \gamma^0 \delta^1 \oplus \gamma^2 \delta^3 \oplus \gamma^5 \delta^4 \oplus \gamma^4 \delta^5$ . Le représentant minimal est  $p_{min} = \gamma^0 \delta^1 \oplus \gamma^2 \delta^3 \oplus \gamma^4 \delta^5$ .

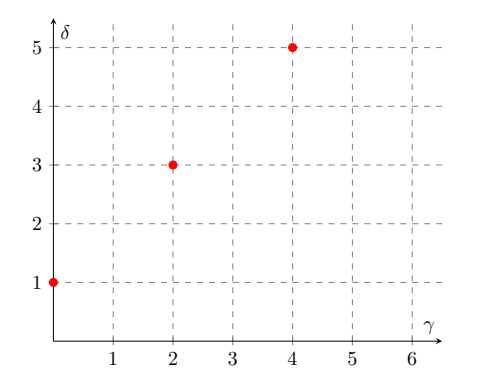

FIGURE 2.3 – Représentant minimal  $p_{min} \in \mathcal{M}_{in}^{ax}[\![\gamma,\delta]\!]$ 

La série p est représentée par les points de coordonnées  $(0,1),(2,3)$  et  $(5,4)$  par les points rouges.

Représentation graphiquement des opérations suivants  $\oplus$ , ⊗ et ∧ sur  $\mathcal{M}^{ax}_{in}\llbracket \gamma,\delta\rrbracket$  par la figure 2.4 :

- La somme  $\gamma^n \delta^t \oplus \gamma^{n'} \delta^{t'}$  correspond à l'union des sommets (n,t) et  $(n',t')$  voir figure 2.4a.
- La multiplication  $\gamma^n \delta^t \otimes \gamma^{n'} \delta^{t'}$  correspond à la somme des coordonnées des sommets (n,t) et  $(n', t')$  voir figure 2.4b.
- La borne inférieure  $\gamma^n \delta^t \wedge \gamma^{n'} \delta^{t'}$  correspond à l'intersection des coordonnées des sommets  $(n,t)$  et  $(n',t')$  voir figure 2.4c.

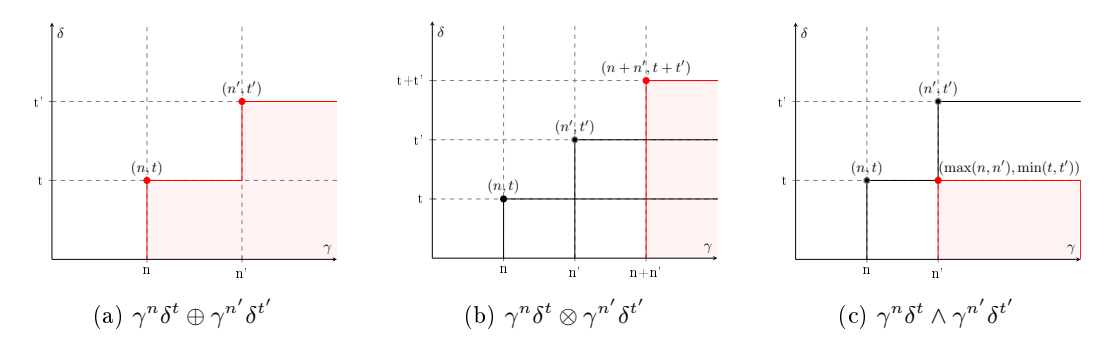

FIGURE 2.4 – Représentation graphique des opérations sur  $\mathcal{M}_{in}^{ax}[\![\gamma,\delta]\!]$ 

**Définition 2.26** (Fonction dateur). Soit s une série de  $\mathcal{M}_{in}^{ax}[\![\gamma,\delta]\!]$ , la fonction dateur de s est la fonction non-décroissante  $\mathcal{D}_{s}(n)$ :  $\mathbb{Z} \mapsto \overline{\mathbb{Z}}$  telle que  $s = \bigoplus \gamma^{n} \delta^{\mathcal{D}_{s}(n)}$ . n∈Z  $\gamma^n \delta^{\mathcal{D}_s(n)}.$ 

**Définition 2.27** (Fonction compteur). Soit s une série de  $\mathcal{M}_{in}^{ax}[\gamma, \delta]$ , la fonction compteur de s est la fonction non-décroissante  $\mathcal{C}_s(t)$ :  $\mathbb{Z} \mapsto \overline{\mathbb{Z}}$  telle que  $s = \bigoplus_{i} \gamma^{\mathcal{C}_s(t)} \delta^t$ . t∈Z  $\gamma^{{\cal C}_s(t)} \delta^t.$ 

Par la suite pour représenter les séries sur  $\mathcal{M}_{in}^{ax}[\gamma,\delta]$  nous traçons les fonctions dateur et<br>parteur des monômes de la série compteur des monômes de la série.

**Exemple 2.8.** Soit le polynôme suivant  $p = \gamma^0 \delta^1 \oplus \gamma^2 \delta^3 \oplus \gamma^4 \delta^5$ . Sa représentation graphique est la suivante :

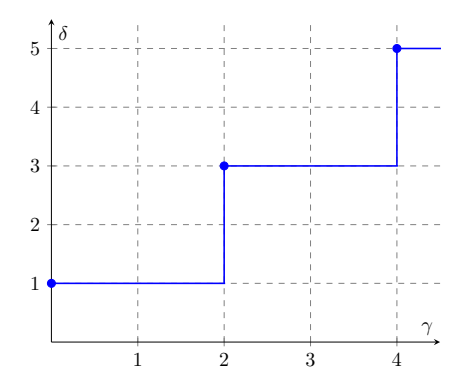

FIGURE 2.5 – Représentation du polynôme  $p \in \mathcal{M}^{ax}_{in}[\![\gamma,\delta]\!]$ 

### 2.3 Théorie de la résiduation appliquée aux dioïdes

La plupart des applications dénies sur les dioïdes ne sont pas inversibles. Grâce à la théorie de la résiduation d'application nous pouvons résoudre grâce à la "pseudo-inverse" l'équation suivante  $\Pi(x) = b$ . La résiduation permet de trouver la plus grande solution de  $\Pi(x) \preceq b$ .

#### 2.3.1 Théorie de la résiduation

Cette partie dénit la théorie de la résiduation expliquée dans [BCOQ92] et dans [Cot99].

**Définition 2.28** (Continuité). Soit une application  $\Pi : \mathcal{D} \mapsto \mathcal{C}$  où  $\mathcal{D}$  et C sont deux dioïdes complets. L'application  $\Pi$  est dite semi-continue inférieurement si pour tout sous-ensemble  $\mathcal{B} \subseteq \mathcal{D}$ ,

$$
\Pi(\bigoplus_{x \in \mathcal{B}} x) = \bigoplus_{x \in \mathcal{B}} (\Pi(x)).
$$

L'application  $\Pi$  est dite semi-continue supérieurement si pour tout sous-ensemble  $\mathcal{B} \subseteq \mathcal{D}$ ,

$$
\Pi(\bigwedge_{x \in \mathcal{B}} x) = \bigwedge_{x \in \mathcal{B}} (\Pi(x)).
$$

**Définition 2.29** (Application résiduable). Une application isotone  $\Pi : \mathcal{D} \mapsto \mathcal{C}$  définie sur des dioïdes complets est dite résiduable pour tout  $b \in \mathcal{C}$ , si l'équation  $\Pi(x) \preceq b$  admet la plus grande solution dans D. La plus grande solution de  $\Pi(x)\,\preceq\,b$  et notée  $\Pi^\sharp$  est appelée la résiduée de l'application Π.

$$
\Pi^{\sharp}(b) = \bigoplus \{ x \in \mathcal{D} \mid \Pi(x) \preceq b \}.
$$

Théorème 2.4 ([BCOQ92]). Soit une application isotone  $\Pi : \mathcal{D} \mapsto \mathcal{C}$  définie sur deux dioïdes complets. Les équivalences suivantes sont obtenues :

 $- \Pi$  est résiduable,

- $-\Pi$  est semi-continue inférieurement et Π(ε) = ε,
- $-I$ l existe une application isotone et semi-continue supérieurement  $\Pi$ <sup>‡</sup> :  $\mathcal{C} \mapsto \mathcal{D}$  telle que :  $\Pi \circ \Pi^{\sharp} \preceq I_{d\mathcal{C}}$  où  $I_{d\mathcal{C}}$  correspond à l'application identité dans  $\mathcal{C}$ ,
	- $\Pi^{\sharp} \circ \Pi \succeq I_{dD}$  où  $I_{dD}$  correspond à l'application identité dans D.

On en déduit que  $\Pi^{\sharp}$  est unique.

Théorème 2.5 ([Cot99]). Soit deux applications  $\Pi: \mathcal{D} \mapsto \mathcal{C}$  et  $f: \mathcal{C} \mapsto \mathcal{G}$  résiduables.

- $-\Pi \circ \Pi^{\sharp} \circ \Pi = \Pi \, \, et \, \Pi^{\sharp} \circ \Pi \circ \Pi^{\sharp} = \Pi^{\sharp}.$
- $\mathcal{L}(f \circ \Pi)^{\sharp} = \Pi^{\sharp} \circ f^{\sharp}.$
- $-\Pi$  est injective  $\Leftrightarrow \Pi^{\sharp} \circ \Pi = I_{dD} \Leftrightarrow \Pi$  est surjective.
- $-\Pi^{\sharp}$  est surjective  $\Leftrightarrow \Pi \circ \Pi^{\sharp} = I_{dC} \Leftrightarrow \Pi^{\sharp}$  est injective.

Grâce aux dénitions précédentes l'application de la résiduation sur les dioïdes est possible.

#### 2.3.2 Application aux dioïdes complets

Soit  $L_a$  le produit à gauche et  $R_a$  le produit à droite définie sur le dioïde complet  $\mathcal D$ :

$$
L_a: x \mapsto a \otimes x,
$$
  

$$
R_a: x \mapsto x \otimes a.
$$

Comme les applications sont dénies sur un dioïde complet, le produit est distributif à gauche comme à droite sur les sommes infinies, donc les applications sont semi-continues inférieurement. De plus,  $\varepsilon$  est absorbant pour le produit, ainsi  $L_a(\varepsilon) = a \otimes \varepsilon = \varepsilon$  et  $R_a(\varepsilon) = \varepsilon \otimes a = \varepsilon$ . Donc les applications  $L_a$  et  $R_a$  sont résiduables et les applications résiduées sont notées :

$$
L_a^{\sharp}(x) = a \lambda x = \frac{x}{a},
$$
  
\n
$$
R_a^{\sharp}(x) = x \phi a = \frac{x}{a}.
$$

 $L_a^{\sharp}(x)$  est la plus grande solution de l'équation  $ax \preceq b$  et  $R_a^{\sharp}(x)$  est la plus grande solution de l'équation  $xa \preceq b$  :

$$
a \searrow x = \bigoplus \{x | ax \preceq b\},
$$
  

$$
x \nless a = \bigoplus \{x | xa \preceq b\}.
$$

Si la résiduation est la plus grande solution de l'équation, on obtient :

$$
ax \preceq b \Leftrightarrow x \preceq a \S b,
$$
  

$$
xa \preceq b \Leftrightarrow x \preceq b \nless a.
$$

Remarque. Si le dioïde  $\mathcal D$  complet est commutatif  $L_a = R_a$  ainsi que  $L_a^{\sharp} = R_a^{\sharp}$ .

**Théorème 2.6** ([BCOQ92] et [Cot99]). Les applications  $L_a^{\sharp}(x)$  et  $R_a^{\sharp}(x)$  vérifient les propriétés suivantes :

$$
a \S(x \wedge y) = a \S x \wedge a \S y, \qquad (x \wedge y) \not\downarrow a = x \not\downarrow a \wedge y \not\downarrow a, \qquad (2.2)
$$

$$
(a \oplus b)\ \ \ast x = a\ \ast x \wedge b\ \ast x, \qquad \qquad x \neq (a \oplus b) = x \neq a \wedge x \neq b, \tag{2.3}
$$

$$
(ab)\ \mathbf{x} = b\ \mathbf{x}(a\ \mathbf{x}),\qquad \qquad x\mathbf{y}(ab) = (x\mathbf{y}a)\mathbf{y}(b).
$$

S'il existe  $b^{-1} \in \mathcal{D}$  tel que  $bb^{-1} = b^{-1}b = e$  alors

$$
b \lambda a = b^{-1}a, \qquad a \phi b = b^{-1}a. \tag{2.5}
$$

Théorème 2.7 ([Max91]). Soit  $B, X \in \mathcal{D}^{n \times n}$ , les deux conditions suivantes sont équivalentes :  $- X = B^*$ ,

 $-X = B \not\in B'$ .

Ainsi, ce résultat peut être lu comme "B/B◦ est une étoile".

#### 2.3.3 Application au dioïde série

Le calcul pour les dioïdes séries peuvent se simplier grâce aux diérentes propriétés des applications résiduables dénies précédemment.

Remarque. Les séries seront définies par la suite comme suit  $s = p \oplus qr^*$  où p et q sont des polynômes et r est un monôme.

**Proposition 2.8** (Résiduation sur des polynômes [Hou06]). *Soit deux polynômes p* =  $\bigoplus^m$  $i=0$  $\gamma^{n_i} \delta^{t_i}$  et

 $p' = \bigoplus^{m'}$  $j=0$  $\gamma^{n_j'}\delta^{t_j'}$  leur résiduation nous donne :

$$
p \phi p' = \bigwedge_{j=0}^{m'} \bigoplus_{i=0}^{m} \gamma^{n_i - n'_j} \delta^{t_i - t'_j}.
$$

Démonstration.

$$
p \phi p' = \bigoplus_{i=0}^{m} \gamma^{n_i} \delta^{t_i} \oint_{j=0}^{m'} \gamma^{n'_j} \delta^{t'_j},
$$
  
\n
$$
= \bigoplus_{i=0}^{m} (\gamma^{n_i} \delta^{t_i} \phi \gamma^{n'_0} \delta^{t'_0} \wedge \gamma^{n_i} \delta^{t_i} \phi \gamma^{n'_1} \delta^{t'_1} \wedge \ldots \wedge \gamma^{n_i} \delta^{t_i} \phi \gamma^{n'_{m'}} \delta^{t'_{m'}})) \text{ propriété 2.2 },
$$
  
\n
$$
= \bigwedge_{i=0}^{m'} (\bigoplus_{i=0}^{m} (\gamma^{n_i} \delta^{t_i} \phi \gamma^{n'_j} \delta^{t'_j})) \text{ definition 2.16},
$$
  
\n
$$
= \bigwedge_{j=0}^{m'} \gamma^{-n'_j} \delta^{-t'_j} \otimes \bigoplus_{i=0}^{m} \gamma^{n_i} \delta^{t_i} \text{ propriété 2.5 et les monômes sont inversibles } (\gamma^{n} \delta^{t})^{-1} = \gamma^{-n} \delta^{-t},
$$
  
\n
$$
= \bigwedge_{j=0}^{m'} \bigoplus_{i=0}^{m} \gamma^{-n'_j} \delta^{-t'_j} \otimes \gamma^{n_i} \delta^{t_i} \text{ definition 2.11},
$$
  
\n
$$
= \bigwedge_{j=0}^{m'} \bigoplus_{i=0}^{m} \gamma^{n_i - n'_j} \delta^{t_i - t'_j} \text{ definition 2.10}.
$$

 $\Box$ 

**Proposition 2.9** (Résiduation sur des séries [Cot99]). Soit deux séries  $s = p \oplus qr^*$  et  $s' = p' \oplus q'r'^*$ avec  $p = \bigoplus^m$  $i=0$  $\gamma^{n_i} \delta^{t_i},\, q=\bigoplus^v$  $j=0$  $\gamma^{N_j}\delta^{T_j}$  et  $r=\gamma^\nu\delta^\tau$  la résiduation des séries nous donne :

$$
s\phi s' = (\bigwedge_{i=0}^{m'} \gamma^{-n'_i} \delta^{-t'_i} s) \wedge (\bigwedge_{j=0}^{v'} \gamma^{-N'_j} \delta^{-T'_j} \bigwedge_{k\geq 0} \gamma^{-\nu'_k} \delta^{-\tau'_k} s).
$$

Démonstration.

$$
s\phi s' = (p \oplus qr^*)\phi(p' \oplus q'r^{*}),
$$
  
\n
$$
= ((p \oplus qr^*)\phi p') \wedge (p \oplus qr^*)\phi q'r^{*}) \text{ propriété 2.2},
$$
  
\n
$$
= (s\phi \bigoplus_{i=0}^{m'} \gamma^{n'_i} \delta^{t'_i}) \wedge (s\phi \bigoplus_{j=0}^{v'} \gamma^{N'_j} \delta^{T'_j}r^{*}),
$$
  
\n
$$
= (s\phi \gamma^{n'_0} \delta^{t'_0} \wedge s\phi \gamma^{n'_1} \delta^{t'_1} \wedge \ldots \wedge s\phi \gamma^{n'_{m'}} \delta^{t'_{m'}}) \wedge (s\phi \gamma^{N'_0} \delta^{T'_0}r^{*} \wedge s\phi \gamma^{N'_1} \delta^{T'_1}r^{*} \wedge \ldots \wedge s\phi \gamma^{N'_{v'}} \delta^{T'_{v'}})^*,
$$
  
\n
$$
= (s\phi \bigwedge_{i=0}^{m'} \gamma^{n'_i} \delta^{t'_i}) \wedge (s\phi \bigwedge_{j=0}^{v'} \gamma^{N'_j} \delta^{T'_j}r^{*}) \text{ propriété 2.2},
$$
  
\n
$$
= (\bigwedge_{i=0}^{m'} \gamma^{-n'_i} \delta^{-t'_i} s) \wedge ((s\phi \bigwedge_{j=0}^{v'} \gamma^{N'_j} \delta^{T'_j})\phi r^{*}) \text{ propriété 2.4},
$$
  
\n
$$
= (\bigwedge_{i=0}^{m'} \gamma^{-n'_i} \delta^{-t'_i} s) \wedge (\bigwedge_{j=0}^{v'} \gamma^{-N'_j} \delta^{-T'_j} (s\phi r^{*})) \text{ propriété 2.5}.
$$

On simplifie  $s/r^{′*}$ 

$$
s \phi r^{'*} = s \phi \bigoplus_{k \geq 0} r^{'k*} \text{ definition 2.13,}
$$
  
\n
$$
= s \phi r^{'0*} \wedge s \phi r^{'1*} \wedge \ldots \wedge s \phi r^{'k*} \text{propriété 2.3,}
$$
  
\n
$$
= s \phi \wedge r^{'k*} \text{propriété 2.2,}
$$
  
\n
$$
= \wedge \qquad k \geq 0
$$
  
\n
$$
= \wedge \qquad k \geq 0
$$
  
\n
$$
= \wedge \qquad k \geq 0
$$
  
\n
$$
= \wedge \qquad k \geq 0
$$

Cela nous donne :

$$
s\phi s' = \left(\bigwedge_{i=0}^{m'} \gamma^{-n'_i} \delta^{-t'_i} s\right) \wedge \left(\bigwedge_{j=0}^{v'} \gamma^{-N'_j} \delta^{-T'_j} \bigwedge_{k\geq 0} \gamma^{-\nu'_k} \delta^{-\tau'_k} s\right).
$$

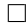

## 2.4 Résumé

Dans cette partie nous avons déni les dioïdes et ses opérations. Nous avons décrit le dioïde  $\mathcal{M}_{in}^{ax}[\gamma, \delta]$ , ses opérations et ses représentations graphiques que nous utiliserons dans la section<br>suivante. Nous avons aussi défini la théorie de la résiduation et comment utiliser esta résiduation suivante. Nous avons aussi déni la théorie de la résiduation et comment utiliser cette résiduation pour le dioïde  $\mathcal{M}_{in}^{ax}[\gamma, \delta]$ . Nous avons aussi défini la résiduation pour des séries et des polynômes<br>dans le dioïde  $\mathcal{M}_{in}^{ax}[\gamma, \delta]$ . Les différentes définitions que nous avons vues vont nous permettre de<br>mettre mettre en place la théorie sur les systèmes (max,+)-linéaires à temps intervalle.

## Chapitre 3

# Modélisation et exploitation des GET à temps intervalle par dioïde intervalle

Les systèmes  $(max,+)$ -linéaires à temps intervalle peuvent être représentés par l'algèbre  $(max,+)$ qui se base sur l'algèbre des dioïdes intervalles. Pour vous introduire cette représentation nous allons vous présenter les diérentes dénitions de la théorie des dioïdes sur les intervalles et ses opérations puis la théorie de la résiduation des intervalles et enfin la représentation d'état des GET, en dioïde intervalle  $I(\mathcal{M}_{in}^{ax}[\![\gamma,\delta]\!]).$ 

### 3.1 Théorie des dioïdes intervalles

Grâce aux définitions du chapitre 2 nous allons pouvoir mettre en place les différentes définitions pour les dioïdes intervalles ([Cot99], [HOM03], [LS01] et [BHRM13]). Nous allons présenter les différents résultats obtenus sur les dioïdes intervalles. Afin d'offrir une vue synthétique mais exhaustive des résultats sur lesquels s'appuient nos travaux, nous les redémontrons intégralement. Ses dénitions seront utilisées pour la représentation des systèmes (max,+)-linéaires à temps intervalle par l'algèbre (max,+).

**Définition 3.1** (Intervalle). Un intervalle fermé du dioïde D s'écrit  $\mathbf{x} = [\underline{x}, \overline{x}]$  ce qui satisfait  $\mathbf{x} = \{x \in \mathcal{D} | \underline{x} \preceq x \preceq \overline{x}\}$  où  $\underline{x}, \overline{x} \in \mathcal{D}$ .

Remarque. L'utilisation des intervalles fermés est utilisée pour garder une analyse traditionnelle des intervalles.

Remarque. Par la suite nous utiliserons la notation des variables en gras pour désigner un intervalle.

**Définition 3.2** (Ensemble des intervalles). I(D) est l'ensemble des intervalles fermés du dioïde D.

**Définition 3.3** (Définition des opérations). I(D) a comme opérateur interne avec  $\mathbf{x} = \{x \in \mathcal{D} | x \preceq$  $x \preceq \overline{x}$ ,  $y = \{y \in \mathcal{D} | y \preceq y \preceq \overline{y}\}$  $\mathbf{x} \overline{\oplus} \mathbf{y} = [\underline{x} \oplus y, \overline{x} \oplus \overline{y}],$  $\mathbf{x} = \mathbf{x} \otimes \mathbf{y} = [\underline{x} \otimes y, \overline{x} \otimes \overline{y}].$ 

Remarque. Soient  $\mathbf{x}, \mathbf{y} \in I(\mathcal{D}), \mathbf{x} \subseteq \mathbf{y}$  si et seulement si  $y \preceq x \preceq \overline{x} \preceq \overline{y}$ .

**Proposition 3.1.** L'ensemble des intervalles fermés I(D) muni des opérateurs  $\overline{\oplus}$  et  $\overline{\otimes}$  est un dioïde.

Démonstration.  $\mathbf{z} \overline{\otimes} (\mathbf{x} \overline{\otimes} \mathbf{y}) = [\underline{z}, \overline{z}] \overline{\otimes} [\underline{x} \otimes y, \overline{x} \otimes \overline{y}] = [\underline{z} \otimes (\underline{x} \otimes y), \overline{z} \otimes (\overline{x} \otimes \overline{y})] = (\mathbf{z} \overline{\otimes} \mathbf{x}) \overline{\otimes} \mathbf{y}$ donc  $\overline{\otimes}$  est associatif, car ⊗ est associatif dans D.  $(\overline{I}(\mathcal{D}), \overline{\otimes})$  a comme l'élément neutre  $[e, e]$  (∀ x, x $\overline{\otimes}[e, e]$  =  $[\underline{x} \otimes e, \overline{x} \otimes e] = [\underline{x}, \overline{x}] = \mathbf{x}$ . Donc  $(I(\mathcal{D}), \overline{\otimes})$  est un monoïde.

 $\mathbf{z}\overline{\oplus}(\mathbf{x}\overline{\oplus}\mathbf{y}) = [\underline{z},\overline{z}]\overline{\oplus}[\underline{x}\oplus y,\overline{x}\oplus \overline{y}] = [\underline{z}\oplus (\underline{x}\oplus y),\overline{z}\oplus (\overline{x}\oplus \overline{y})] = (\mathbf{z}\overline{\oplus} \mathbf{x})\overline{\oplus} \mathbf{y}$  donc  $\overline{\oplus}$  est associatif, car ⊕ est associatif dans  $\mathcal{D}.\ \mathbf{x} \overline{\oplus} \mathbf{y} = [\underline{x} \oplus y, \overline{x} \oplus \overline{y}] = [y \oplus \underline{x}, \overline{y} \oplus \overline{x}] = \mathbf{y} \overline{\oplus} \mathbf{x}$  donc  $\overline{\oplus}$  est commutatif.  $(I(\mathcal{D}), \overline{\oplus})$  a comme élément neutre  $[\varepsilon, \varepsilon]$   $(\forall \mathbf{x}, \mathbf{x} \overline{\oplus} | \varepsilon, \varepsilon] = [\underline{x} \oplus \varepsilon, \overline{x} \oplus \varepsilon] = [\underline{x}, \overline{x}] = \mathbf{x}$ ). Donc  $(I(\mathcal{D}), \overline{\oplus})$ est un monoïde commutatif.

$$
\mathbf{z} \overline{\otimes} (\mathbf{x} \overline{\oplus} \mathbf{y}) = [\underline{z}, \overline{z}] \overline{\otimes} [\underline{x} \oplus \underline{y}, \overline{x} \oplus \overline{y}] = [\underline{z} \otimes (\underline{x} \oplus \underline{y}), \overline{z} \otimes (\overline{x} \oplus \overline{y})]
$$
  
\n
$$
= [(\underline{z} \otimes \underline{x}) \oplus (\underline{z} \otimes \underline{y}), (\overline{z} \otimes \overline{x}) \oplus (\overline{z} \otimes \overline{y})] = (\mathbf{z} \overline{\otimes} \mathbf{x}) \overline{\oplus} (\mathbf{z} \overline{\otimes} \mathbf{y}).
$$
  
\n
$$
(\mathbf{x} \overline{\oplus} \mathbf{y}) \overline{\otimes} \mathbf{z} = [\underline{x} \oplus \underline{y}, \overline{x} \oplus \overline{y}] \overline{\otimes} [\underline{z}, \overline{z}] = [(\underline{x} \oplus \underline{y}) \otimes \underline{z}, (\overline{x} \oplus \overline{y}) \otimes \overline{z}]
$$
  
\n
$$
= [(\underline{x} \otimes \underline{z}) \oplus (\underline{y} \otimes \underline{z}), (\overline{x} \otimes \overline{z}) \oplus (\overline{y} \otimes \overline{z})] = (\mathbf{x} \overline{\otimes} \mathbf{z}) \oplus (\mathbf{y} \overline{\otimes} \mathbf{z}).
$$

Donc la multiplication ⊗ est distributive à droite et à gauche sur l'addition ⊕. L'élément neutre  $[\varepsilon, \varepsilon]$  est bien absorbant de notre multiplication  $\overline{\otimes}$   $(\forall \mathbf{x}, \mathbf{x} \overline{\otimes} |\varepsilon, \varepsilon] = [\underline{x} \otimes \varepsilon, \overline{x} \otimes \varepsilon] = [\varepsilon, \varepsilon]$  et  $[\varepsilon, \varepsilon] \overline{\otimes} \mathbf{x} = [\varepsilon \otimes x, \varepsilon \otimes \overline{x}] = [\varepsilon, \varepsilon]$ . La loi  $\overline{\oplus}$  est idempotente  $(\forall \mathbf{x}, \mathbf{x} \overline{\oplus} \mathbf{x} = [x \oplus x, \overline{x} \oplus \overline{x}] = [x, \overline{x}] = \mathbf{x}$ . Donc  $I(\mathcal{D})$  est un dioïde.  $\Box$ 

L'opérateur  $\overline{\oplus}$  engendre une relation d'ordre canonique  $\preceq$  dans  $I(\mathcal{D})$ :

$$
\mathbf{x} \overline{\oplus} \mathbf{y} = \mathbf{y} \Leftrightarrow \mathbf{x} \preceq \mathbf{y} \Leftrightarrow \begin{cases} \frac{x}{x} \preceq \frac{y}{y} \text{ dans } \mathcal{D} \\ \overline{x} \preceq \overline{y} \text{ dans } \mathcal{D} \end{cases}
$$

**Proposition 3.2.** Pour tout  $x, y \in I(\mathcal{D})$  l'intervalle  $x \oplus y$  est le plus petit intervalle de  $I(\mathcal{D})$ contenant l'ensemble  $\{x \oplus y | x \in \mathbf{x}, y \in \mathbf{y}\}.$ 

Démonstration. Pour  $\mathbf{z} \in I(\mathcal{D})$  tel que  $\{x \otimes y | x \in \mathbf{x}, y \in \mathbf{y}\} \subseteq \mathbf{z}$ . On a  $\underline{x} \otimes y \in \{x \otimes y | x \in \mathbf{x}, y \in \mathbf{z}\}$  $y$ }  $\subseteq$  z et  $\overline{x} \otimes \overline{y} \in \{x \otimes y | x \in x, y \in y\}$   $\subseteq$  z. Par définition  $z \preceq \underline{x} \otimes y$  et  $\overline{x} \otimes \overline{y} \preceq \overline{z}$  ce qui nous donne  $z \preceq \underline{x} \otimes y \preceq \overline{x} \otimes \overline{y} \preceq \overline{z}$  ce qui donne  $[\underline{x} \otimes \underline{y}, \overline{x} \otimes \overline{y}] = \mathbf{x} \overline{\otimes} \mathbf{y} \subseteq \mathbf{z}$ .

Donc l'intervalle  $[x \otimes y, \overline{x} \otimes \overline{y}]$  est contenu dans tout intervalle contenant l'ensemble  $\{x \otimes y | x \in$  $\mathbf{x}, y \in \mathbf{y}$ .

Pour  $t \in \{x \otimes y | x \in \mathbf{x}, y \in \mathbf{y}\}\)$  et  $x \in \mathbf{x}, y \in \mathbf{y}\)$  tels que  $t = x \otimes y$ . Par définition on a  $x \preceq x \preceq \overline{x}$ et  $y \preceq y \preceq \overline{y}$ . On a

$$
\underline{x} \otimes \underline{y} \preceq x \otimes y \preceq \overline{x} \otimes \overline{y}, \underline{x} \otimes \underline{y} \preceq t \preceq \overline{x} \otimes \overline{y}.
$$

Ce qui donne  $\{x \otimes y | x \in \mathbf{x}, y \in \mathbf{y}\}\subseteq [\underline{x} \otimes y, \overline{x} \otimes \overline{y}].$  Donc  $\mathbf{x} \overline{\otimes} \mathbf{y}$  est le plus petit intervalle de  ${x \otimes y | x \in \mathbf{x}, y \in \mathbf{y}}.$  $\Box$ 

Corollaire 3.2.1. L'opération  $\overline{\oplus}$  qui opère sur les bornes des intervalles correspond à l'ensemble des opérations sur l'intervalle.

$$
\mathbf{x} \overline{\oplus} \mathbf{y} = \{ x \oplus y | x \in \mathbf{x}, y \in \mathbf{y} \}.
$$

**Proposition 3.3.** Pour tout  $x, y \in I(\mathcal{D})$  l'intervalle  $x \overline{\otimes} y$  est le plus petit intervalle de  $I(\mathcal{D})$ contenant l'ensemble  $\{x \otimes y | x \in \mathbf{x}, y \in \mathbf{y}\}.$ 

Démonstration. Pour  $\mathbf{z} \in I(\mathcal{D})$  tel que  $\{x \oplus y | x \in \mathbf{x}, y \in \mathbf{y}\} \subseteq \mathbf{z}$ . On a  $\underline{x} \oplus y \in \{x \oplus y | x \in \mathbf{x}, y \in \mathbf{z}\}$  $y$ }  $\subseteq$  z et  $\overline{x} \oplus \overline{y} \in \{x \oplus y | x \in x, y \in y\} \subset$  z. Par définition  $z \preceq \underline{x} \oplus y$  et  $\overline{x} \oplus \overline{y} \preceq \overline{z}$  ce qui nous donne  $z \preceq \underline{x} \oplus y \preceq \overline{x} \oplus \overline{y} \preceq \overline{z}$  ce qui donne  $[\underline{x} \oplus y, \overline{x} \oplus \overline{y}] = \mathbf{x} \overline{\oplus} \mathbf{y} \subseteq \mathbf{z}$ .

Donc l'intervalle  $[x \oplus y, \overline{x} \oplus \overline{y}]$  est contenu dans tout intervalle contenant l'ensemble  $\{x \oplus y | x \in$  $\mathbf{x}, y \in \mathbf{y}$ .

Pour  $t \in \{x \oplus y | x \in \mathbf{x}, y \in \mathbf{y}\}\)$  et  $x \in \mathbf{x}, y \in \mathbf{y}$  tels que  $t = x \oplus y$ . Par définition on a  $x \preceq x \preceq \overline{x}$ et  $y \preceq y \preceq \overline{y}$ . On a

$$
\begin{array}{rcl}\n\underline{x} \oplus \underline{y} \preceq & x \oplus y & \preceq \overline{x} \oplus \overline{y}, \\
\underline{x} \oplus \overline{y} \preceq & t & \preceq \overline{x} \oplus \overline{y}.\n\end{array}
$$

Ce qui donne  $\{x \oplus y | x \in \mathbf{x}, y \in \mathbf{y}\}\subset [\underline{x} \oplus y, \overline{x} \oplus \overline{y}]$ . Donc  $\mathbf{x} \overline{\oplus} \mathbf{y}$  est le plus petit intervalle de  ${x \oplus y | x \in \mathbf{x}, y \in \mathbf{y}}.$  $\Box$ 

Corollaire 3.3.1. L'opération  $\overline{\otimes}$  qui opère sur les bornes des intervalles correspond à l'ensemble des opérations sur l'intervalle.

$$
\mathbf{x} \overline{\otimes} \mathbf{y} = \{ x \otimes y | x \in \mathbf{x}, y \in \mathbf{y} \}.
$$

Propriété 3.1. Soit Π une application isotone dénie sur D alors l'application Π s'applique sur le dioïde  $I(\mathcal{D})$ .  $\Pi(\mathbf{x}) = {\Pi(x)|x \in \mathbf{x}}$ . Ce qui fait  $\Pi(\mathbf{x}) = {\Pi(\underline{x}), \Pi(\overline{x})}$ .

**Définition 3.4.** Soit D un dioïde complet et un sous-ensemble  $\mathcal{C} \subseteq I(\mathcal{D})$ . La définition de la somme infinie est la suivante :

$$
\bigoplus_{[\underline{x},\overline{x}]\in\mathcal{C}}\mathbf{x}=[\bigoplus_{[\underline{x},\overline{x}]\in\mathcal{C}}\underline{x},\bigoplus_{[\underline{x},\overline{x}]\in\mathcal{C}}\overline{x}].
$$

Propriété 3.2. Soit D un dioïde complet alors I(D) est un dioïde complet.

Démonstration.

$$
\overline{\bigoplus_{[\underline{x},\overline{x}] \in \mathcal{C}} \mathbf{x}} = [\bigoplus_{[\underline{x},\overline{x}] \in \mathcal{C}} \underline{x}, \bigoplus_{[\underline{x},\overline{x}] \in \mathcal{C}} \overline{x}].
$$

Si  $\mathcal D$  est complet on a donc  $\oplus$  $[x,\overline{x}]\in\mathcal{C}$  $\underline{x} \in \mathcal{D}$  et  $\oplus$  $[x,\overline{x}]\in\mathcal{C}$  $\overline{x} \in \mathcal{D}$  alors l'intervalle  $\Theta$  $[x,\overline{x}]\in\mathcal{C}$  $\mathbf{x} \in I(\mathcal{D}).$ 

$$
\mathrm{Si}\ \mathbf{a} \in \mathrm{I}(\mathcal{D})\ \mathrm{alors}:
$$

$$
\mathbf{a} \overline{\otimes} (\bigoplus_{[\underline{x},\overline{x}]\in\mathcal{C}} \mathbf{x}) = [\underline{a},\overline{a}] \otimes [\bigoplus_{[\underline{x},\overline{x}]\in\mathcal{C}} \underline{x},\bigoplus_{[\underline{x},\overline{x}]\in\mathcal{C}} \overline{x}],
$$
\n
$$
= [\underline{a} \otimes \bigoplus_{[\underline{x},\overline{x}]\in\mathcal{C}} \underline{x},\overline{a} \otimes \bigoplus_{[\underline{x},\overline{x}]\in\mathcal{C}} \overline{x}] \qquad \text{definition 3.3,}
$$
\n
$$
= [\bigoplus_{[\underline{x},\overline{x}]\in\mathcal{C}} (\underline{a} \otimes \underline{x}),\bigoplus_{[\underline{x},\overline{x}]\in\mathcal{C}} (\overline{a} \otimes \overline{x})] \qquad \mathcal{D} \text{ est complet,}
$$
\n
$$
= [\bigoplus_{[\underline{x},\overline{x}]\in\mathcal{C}} \underline{b},\bigoplus_{[\underline{x},\overline{x}]\in\mathcal{C}} \overline{b}] \qquad \text{of } \underline{b} = \underline{a} \otimes \underline{x} \text{ et } \overline{b} = \overline{a} \otimes \overline{x},
$$
\n
$$
= \bigoplus_{[\underline{x},\overline{x}]\in\mathcal{C}} [\underline{b},\overline{b}] \qquad \text{definition 3.4,}
$$
\n
$$
= \bigoplus_{[\underline{x},\overline{x}]\in\mathcal{C}} [\underline{a} \otimes \underline{x},\overline{a} \otimes \overline{x}] = \bigoplus_{[\underline{x},\overline{x}]\in\mathcal{C}} (\mathbf{a} \overline{\otimes} \mathbf{x}) \qquad \text{On reconnaît la multiplication } \overline{\otimes}.
$$
\n
$$
(\bigoplus_{[\underline{x},\overline{x}]\in\mathcal{C}} \mathbf{x}) \overline{\otimes} \mathbf{a} = [\bigoplus_{[\underline{x},\overline{x}]\in\mathcal{C}} \underline{x},\bigoplus_{[\underline{x},\overline{x}]\in\mathcal{C}} \overline{x}] \otimes [\underline{a},\overline{a}] = [\bigoplus_{[\underline{x},\overline{x}]\in\mathcal{C}} \underline{x} \otimes \underline{a},\bigoplus_{[\underline{x},\overline{x}
$$

Donc  $I(\mathcal{D})$  est complet.

Comme le dioïde intervalle est complet tant que le dioïde qui compose les intervalles est complet cela nous permet de définir le dioïde intervalle avec le dioïde  $\mathcal{M}_{in}^{ax}[\![\gamma,\delta]\!]$  qui nous permet de<br>représenter les systèmes (max +) linéaires représenter les systèmes (max,+)-linéaires.

 $\Box$ 

**Exemple 3.1** (I $(\mathcal{M}_{an}^{ax}[\gamma, \delta]))$ . Soit I $(\mathcal{M}_{an}^{ax}[\gamma, \delta])$  l'ensemble des intervalles du dioïde  $\mathcal{M}_{an}^{ax}[\gamma, \delta]$ . Par la propriété 3.2, le dioïde  $\mathcal{M}^{ax}_{in}[\![\gamma,\delta]\!]$  étant complet, le dioïde  $\mathcal{I}(\mathcal{M}^{ax}_{in}[\![\gamma,\delta]\!])$  est complet.

Soit un intervalle défini sur  $I(\mathcal{M}_{in}^{ax}\llbracket \gamma, \delta \rrbracket)$  la représentation graphique de cet intervalle correspond à l'ensemble des séries comprises entre la série de la borne minimale et la série de la borne maximale. Pour cela la représentation des séries dans  $\mathcal{M}_{in}^{ax}[\![\gamma,\delta]\!]$  est utilisée pour le tracé les séries de la borne<br>inférieure et de la borne supérieure inférieure et de la borne supérieure.

**Exemple 3.2.** Soit le polynôme sur I $(\mathcal{M}_{in}^{ax}[\gamma, \delta]),$ <br>  $\mathbf{p} = [p, \bar{p}] = [\gamma^3 \delta^0 \oplus \gamma^4 \delta^1 \oplus \gamma^5 \delta^2, \gamma^0 \delta^1 \oplus \gamma^2 \delta^3 \oplus \gamma^4 \delta^5]$  la représentation graphique figure 3.1.

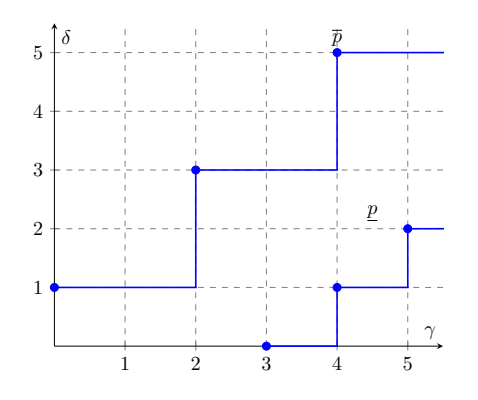

FIGURE 3.1 – Représentant de l'intervalle  $\mathbf{p} \in I(\mathcal{M}_{in}^{ax}[\![\gamma,\delta]\!])$ 

Comme le dioïde intervalle  $I(\mathcal{M}_{in}^{ax}[\gamma, \delta])$  est complet nous pouvons définir la résiduation sur ce dioïde.

### 3.2 Application de la résiduation aux dioïdes intervalles

Toute application n'est pas résiduable pour pouvoir résiduer cette application nous utilisons la restriction au domaine ou au codomaine. Pour cela nous allons dénir la restriction d'application extraites de [Bly], [HOM03] et [Cot99].

#### 3.2.1 Théorie de la restriction

Définition 3.5 (Injection canonique). Soit  $C$  un sous-ensemble de  $D$ . L'injonction canonique de C dans D est l'application  $I_{\mathcal{C}} : \mathcal{C} \mapsto \mathcal{D}$  définie par  $I_{\mathcal{C}}(a) = a$  avec  $a \in \mathcal{C}$ .

**Définition 3.6** (Image d'application). Soit une application  $\Pi : \mathcal{C} \mapsto \mathcal{D}$ , l'injection canonique de  $\Pi$  sur *D* se note  $I_{Im}$   $\Pi$ .

**Définition 3.7** (Restriction d'une application à un domaine). Soit une application  $\Pi : \mathcal{C} \mapsto \mathcal{D}$ et  $A \subseteq \mathcal{C}$ . On note  $\Pi_{|\mathcal{A}} : \mathcal{A} \mapsto \mathcal{D}$  une application qui respecte  $\Pi_{|\mathcal{A}} = \Pi \circ I_{\mathcal{A}}$  où  $I_{\mathcal{A}} : \mathcal{A} \mapsto \mathcal{C}$  est l'injection canonique de A dans C et l'application  $\Pi_{|\mathcal{A}}$  sera appelée restriction  $\Pi$  au domaine A.

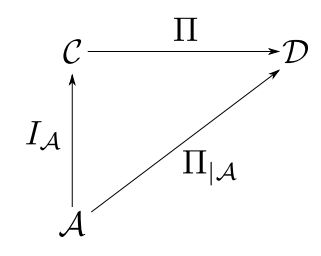

FIGURE  $3.2$  – Représentation restriction au domaine

**Définition 3.8** (Restriction d'une application à un codomaine). Soit une application  $\Pi : \mathcal{C} \mapsto \mathcal{D}$ et  $\Pi(\mathcal{C}) \subseteq \mathcal{A} \subseteq \mathcal{D}$ . Notée  $_{\mathcal{A}} | \Pi : \mathcal{C} \mapsto \mathcal{A}$  une application qui respecte  $\Pi = I_{\mathcal{A}} \circ_{\mathcal{A}} \Pi$  où  $I_{\mathcal{A}} : \mathcal{A} \mapsto \mathcal{D}$ est l'injection canonique de A dans D et l'application  $\mathcal{A}$ II sera appelée restriction II au codomaine A.

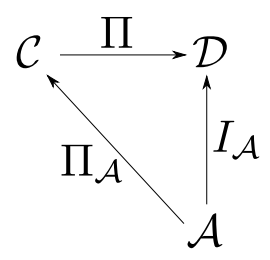

FIGURE  $3.3$  – Représentation restriction au codomaine

**Définition 3.9** (Restriction double d'une application). Soit  $\Pi : \mathcal{C} \to \mathcal{D}$ ,  $\mathcal{A} \subseteq \mathcal{C}$  et  $\Pi(\mathcal{A}) \subseteq \mathcal{B} \subseteq \mathcal{D}$ . Nous noterons  $B|\Pi|_A$  l'application définie de A dans B par l'égalité :

$$
\Pi_{|\mathcal{A}} = I_{\mathcal{B}} \circ_{\mathcal{B}} \Pi_{|\mathcal{A}}.
$$

**Définition 3.10** (Projection). Une projection est notée  $Pr_{\mathcal{C}}$  et vérifiée les propriétés suivantes :  $= Pr_c \circ Pr_c = Pr_c$ 

$$
- Pr_{\mathcal{C}} \preceq I_{d\mathcal{D}},
$$
  

$$
- a \in \mathcal{C} \Leftrightarrow Pr_{\mathcal{C}}(a) = a.
$$

Proposition 3.4 (Lemme de Projection [Gau92]). Soit C un sous-dioïde de D qui est un dioïde complet. L'injonction canonique  $I_{\mathcal{C}}: \mathcal{C} \mapsto \mathcal{D}$  est résiduable. Sa résiduée  $I_{\mathcal{C}}^{\sharp}$  est notée  $Pr_{\mathcal{C}}$ .

**Propriété 3.3** ([Cot99]). Soit  $\Pi$  une application isotone :  $C \rightarrow \mathcal{D}$  où C et  $\mathcal{D}$  sont des dioïdes complets. Les propriétés suivantes sont vériées :

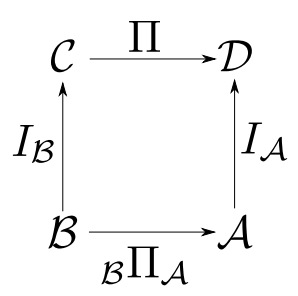

FIGURE 3.4 - Représentation restriction double

 $S_i$  Π est résiduable alors, pour tout sous-dioïde  $\mathcal{B} \subseteq \mathcal{D}$  tel que  $Im(\Pi) \subseteq \mathcal{B} \subseteq \mathcal{D}$  l'application  $_{\mathcal{B}}|\Pi$  est résiduable et

$$
B|\Pi = \Pi^{\sharp} \circ I_{d\mathcal{B}} = (\Pi)^{\sharp}_{|\mathcal{B}}.
$$

 $S_i$  Π est résiduable alors, pour tout sous-dioïde  $A \subseteq C$  tel que l'application  $\Pi_{|A|}$  est résiduable et

$$
\Pi_{|\mathcal{A}} = (\Pi \circ I_{d\mathcal{A}})^{\sharp} = I_{d\mathcal{A}}^{\sharp} \circ \Pi^{\sharp} = Pr_{\mathcal{A}} \circ \Pi^{\sharp}.
$$

#### 3.2.2 Théorie de la résiduation sur les dioïdes intervalles

Dans les dioïdes intervalles la résiduation se calcule de la manière suivante.

**Définition 3.11** (Dioïde couple). Soit  $D$  un dioïde complet, l'ensemble des couples  $(x', x'')$  avec  $x'\in\mathcal{D}$  et  $x''\in\mathcal{D}$  donne le dioïde complet noté  $C(\mathcal{D})$  avec  $(\varepsilon,\varepsilon)$  comme élément neutre de l'addition,  $(e, e)$  comme l'élément neutre de la multiplication et comme élément maximal  $(\top, \top)$ . L'ensemble des couples  $(\tilde{x'}, \tilde{x''})$  avec la relation d'ordre  $\tilde{x'} \preceq \tilde{x''}$  est un sous-dioïde (voir définition 2.14) de  $C(\mathcal{D})$  noté  $C_0(\mathcal{D})$ .

Considérons les applications suivantes définies sur le dioïde  $C(\mathcal{D})$ :

$$
L_{(a',a'')}(x',x'') = (a',a'') \otimes (x',x''),
$$
  
\n
$$
R_{(a',a'')}(x',x'') = (x',x'') \otimes (a',a'').
$$

**Proposition 3.5.** Les applications  $L_{(a',a'')}$  et  $R_{(a',a'')}$  sont résiduables.

Démonstration.  $\mathcal{L}_{(a',a'')}(\varepsilon,\varepsilon)=(a',a'')\otimes(\varepsilon,\varepsilon)=(a'\otimes\varepsilon,a''\otimes\varepsilon)=(\varepsilon,\varepsilon)$ . Comme  $C(\mathcal{D})$  est complet :  $\mathrm{L}_{(a',a'')}(\quad \bigoplus$  $(x',x'')\in \mathcal{A}$  $(x', x'')) = (a', a'')\otimes \quad \bigoplus$  $(x',x'')\in \mathcal{A}$  $(x', x'') = \oplus$  $(x',x'')\in \mathcal{A}$  $(a', a'') \otimes (x', x'') = \bigoplus$  $\bigoplus_{(x',x'')\in\mathcal{A}} L_{(a',a'')}(x',x'')$ 

où  ${\cal A}$  est un sous-ensemble de  ${\cal D}$ . Donc d'après le théorème 2.4  ${\rm L}_{(a',a'')}$  est résiduable.

$$
\mathcal{R}_{(a',a'')}(\varepsilon,\varepsilon)=(\varepsilon,\varepsilon)\otimes (a',a'')=(\varepsilon\otimes a',\varepsilon\otimes a'')=(\varepsilon,\varepsilon).
$$
 Comme  $C(\mathcal{D})$  est complet :  
\n
$$
\mathcal{R}_{(a',a'')}(\bigoplus_{(x',x'')\in\mathcal{A}}(x',x''))=\bigoplus_{(x',x'')\in\mathcal{A}}R_{(a',a'')}(x',x'')
$$
 où  $\mathcal{A}$  est un sous-ensemble de  $\mathcal{D}$ . Donc

d'après le théorème 2.4  $R_{(a',a'')}$  est résiduable.

Corollaire 3.5.1. *Soit* 
$$
L_{(a',a'')}(x',x'') = (a',a'') \otimes (x',x'')
$$
 la *résiduation de l'application est*  $L^{\sharp}_{(a',a'')}(x',x'') = (a',a'') \setminus (x',x'') = (a' \setminus x',a'' \setminus x'')$ 

**Proposition 3.6.** Comme  $C_0(\mathcal{D})$  est un sous-dioïde complet de  $C(\mathcal{D})$ . L'injection canonique de  $C_0(\mathcal{D})\to C(\mathcal{D})$  est notée  $I_{C_0(\mathcal{D})}$  sa résiduation nous donne  $(I_{C_0(\mathcal{D})})^\sharp=Pr_{C_0(\mathcal{D})}$  (voir définition 3.5).

Le calcul de la projection nous donne le résultat suivant  $Pr_{C_0(D)}((x',x'')) = (x' \wedge x'',x'')$  $(\tilde{x}', \tilde{x}'')$  où  $(x' \wedge x'', x'')$  est un plus grand couple de  $C_0(\mathcal{D})$  tel que  $\tilde{x}' \preceq x', \tilde{x}'' \preceq x''$  et  $\tilde{x}' \preceq \tilde{x}''$ .

**Proposition 3.7.** L'application  $C_0(D)|L(\tilde{a}',\tilde{a}'')|C_0(\mathcal{D})$  :  $C_0(\mathcal{D}) \mapsto C_0(\mathcal{D})$  est résiduable. Sa résiduée nous donne le résultat suivant :

$$
L_{(\tilde{a}',\tilde{a}'')}^{\sharp} = (C_0(D)|L_{(a',a'')|C_0(\mathcal{D})})^{\sharp} = I_{C_0(\mathcal{D})}^{\sharp} \circ L_{(a',a'')}^{\sharp} \circ I_{C_0(\mathcal{D})}.
$$

$$
\Box
$$

Démonstration. L'application  $L_{(a',a'')}$  définie sur  $C(\mathcal{D})$  est résiduable :

$$
(C_0(\mathcal{D})|L(a',a'')|C_0(\mathcal{D}))^{\sharp} = (C_0(\mathcal{D})|L(a',a'') \circ I_{C_0(\mathcal{D})}^{\sharp} \text{ definition 3.7},
$$
  
\n
$$
= I_{C_0(\mathcal{D})}^{\sharp} \circ (C_0(\mathcal{D})|L(a',a'')^{\sharp} \text{ car } (f \circ g)^{\sharp} = g^{\sharp} \circ f^{\sharp},
$$
  
\n
$$
= I_{C_0(\mathcal{D})}^{\sharp} \circ L_{(a',a'')}^{\sharp} \circ I_{C_0(\mathcal{D})} \text{ definition 3.8.}
$$

Si on considéré  $(\tilde{b}', \tilde{b}'') \in C_0(\mathcal{D}) \subseteq C(\mathcal{D})$  :

$$
L^{\sharp}_{(\tilde{a}',\tilde{a}'')}(\tilde{b}',\tilde{b}'') = I^{\sharp}_{C_0(\mathcal{D})} \circ L^{\sharp}_{(a',a'')} \circ I_{C_0(\mathcal{D})},
$$
  
\n
$$
= P_{rC_0(\mathcal{D})} \circ L^{\sharp}_{(a',a'')}(\tilde{b}',\tilde{b}'')
$$
 definition 3.5,  
\n
$$
= P_{rC_0(\mathcal{D})}(\tilde{a}' \star \tilde{b}', \tilde{a}'' \star \tilde{b}'')
$$
 corollaire 3.5.1,  
\n
$$
= (\tilde{a}' \star \tilde{b}' \wedge \tilde{a}'' \star \tilde{b}'', \tilde{a}'' \star \tilde{b}'')
$$
 proposition 3.6.

**Proposition 3.8.** Soit D un dioïde complet. L'application  $L_a: I(D) \mapsto I(D)$ ,  $x \mapsto a \overline{\otimes} x$  est résiduable. L'application résiduée  $L_{\mathbf{a}}^{\sharp}$  est définie :

$$
L_{\bm{a}}^{\sharp}(\bm{b})=\bm{a}\overline{\grave{ \, \, \rangle}}\bm{b}=[\underline{a}\,\grave{ \, \, \rangle}\underline{b}\wedge\overline{a}\,\grave{ \, \, \rangle}\,\overline{b}\;,\;\overline{a}\,\grave{ \, \, \overline{b}}].
$$

Démonstration. Soit une application  $\Psi: C_0(\mathcal{D}) \mapsto I(\mathcal{D}), (x', x'') \mapsto [x, \overline{x}]$  qui associe un couple ordonné à un intervalle. Cette application est un isomorphisme (une application isomorphe c'est une application bijective qui conserve la structure), car la multiplication et l'addition sur ces dioïdes se font sur leurs bornes. On peut donc considérer le résultat précédent (voir 3.7).  $\Box$ 

## 3.3 Modélisation des systèmes  $(max,+)$ -linéaires à temps intervalle

Cette partie rappelle la modélisation des GET en systèmes (max,+)-linéaires grâce aux dioïdes  $\mathcal{M}_{in}^{ax}[\gamma, \delta]$  et présente l'extension aux systèmes à temps incertain à l'aide des dioïdes intervalles  $L(A^{ax}[\gamma, \delta])$  $I(\mathcal{M}_{in}^{ax}[\![\gamma,\delta]\!]).$ 

#### 3.3.1 Rappel de la modélisation des systèmes à temps fixe

Nous allons expliquer comment mettre les systèmes graphiques en équation grâce à l'algèbre  $(max, +)$ . Ces systèmes sont des systèmes certains car il y a un temps fixe sur les places. Nous avons les événements d'entrées, les événements internes et les événements de sorties d'un GET qui sont représentés par des vecteurs  $u, x$  et y avec comme taille respectivement p, n et q. Les éléments des GET peuvent être représentés par des équations dans  $\mathcal{M}_{in}^{ax}\llbracket \gamma, \delta \rrbracket$ . Le dioïde  $\mathcal{M}_{in}^{ax}\llbracket \gamma, \delta \rrbracket$ permet de représenter le domaine événementiel et le domaine temporel, où  $\gamma$  représente le domaine événementiel et δ représente le domaine temporel. Les événements de  $\mathcal{M}_{an}^{ax}[\gamma, \delta]$  sont associés aux<br>transitions d'état α chaque transition associée à un monême e<sup>n st</sup> nous annorte comme information transitions d'état  $x,$  chaque transition associée à un monôme  $\gamma^n\delta^t$  nous apporte comme information que le tir numéro n de la transition x a lieu au plus tôt à la date t. Quand pour la transition x cette transition n'est plus associée à un monôme mais à une série alors nous parlons d'une trajectoire. Une trajectoire contient toutes l'historique de tir d'une transition. Les équations peuvent être regroupées sous forme matricielle appelée alors représentation d'état. Soit  $u \in \mathcal{M}_{in}^{ax}[\gamma, \delta]^{p\times 1}$  l'ensemble des<br>transitions d'ontrées  $u \in \mathcal{M}^{ax}[\gamma, \delta]^{q\times 1}$  l'ensemble des transitions de serties et  $x \in \mathcal{M}^{ax}[\gamma, \delta]^{$ transitions d'entrées,  $y \in \mathcal{M}_{in}^{ax}[\![\gamma,\delta]\!]^{q\times 1}$  l'ensemble des transitions de sorties et  $x \in \mathcal{M}_{in}^{ax}[\![\gamma,\delta]\!]^{n\times 1}$ l'ensemble des transitions internes. Alors la représentation d'état d'un GET est

$$
\begin{cases} x = Ax \oplus Bu, \\ y = Cx, \end{cases}
$$

$$
\text{oi } A \in \mathcal{M}_{in}^{ax}[\![\gamma, \delta]\!]^{n \times n}, \ B \in \mathcal{M}_{in}^{ax}[\![\gamma, \delta]\!]^{n \times p} \text{ et } C \in \mathcal{M}_{in}^{ax}[\![\gamma, \delta]\!]^{q \times n}.
$$

 $\Box$ 

Exemple 3.3. Soit le GET de la figure 1.2 sa représentation d'état est

$$
A = \begin{pmatrix} \gamma^0 \delta^2 & \gamma^1 \delta^0 & & & \\ \cdot & \cdot & \cdot & \cdot & \\ \cdot & \cdot & \gamma^0 \delta^3 & \gamma^1 \delta^0 & & \\ \cdot & \cdot & \cdot & \gamma^0 \delta^5 & \cdot \\ \cdot & \cdot & \cdot & \cdot & \gamma^0 \delta^2 & \end{pmatrix}, B = \begin{pmatrix} \gamma^0 \delta^0 & & & \\ \cdot & \cdot & \cdot & \cdot \\ \cdot & \cdot & \cdot & \cdot \\ \cdot & \cdot & \cdot & \cdot \\ \cdot & \cdot & \cdot & \cdot \\ \cdot & \cdot & \cdot & \cdot \end{pmatrix},
$$

Dans les matrices précédentes, les indices de  $\gamma$  correspondent au décalage événementiel d'une transition par rapport à l'autre (dans la matrice A le tir de  $x_1$  se fait à partir de l'événement n+1 de  $x_2$ ). Les indices de  $\delta$  correspondent au décalage temporel d'une transition par rapport à l'autre ( dans la matrice A le tir de  $x_1$  dépend de la date de tir de la transition  $x_2$ ).

Remarque. Par convention, le premier tir d'une transition se fait au numéro 0.

Remarque. Les jetons présents dans le GET sont considérés présents depuis "l'origine des temps", c'est-à-dire depuis la date −∞.

Un GET possède une relation entre ses entrées et ses sorties. Comme le GET est un modèle déterministe, il possède donc une relation entrée-sortie appelée fonction de transfert. La fonction de transfert permet de représenter l'influence des entrées sur les sorties du système.

**Définition 3.12.** Soit un GET muni d'une représentation d'état dans le dioïde  $\mathcal{M}_{in}^{ax}[\gamma, \delta]$  de la forme forme

$$
\begin{cases} x = Ax \oplus Bu, \\ y = Cx. \end{cases}
$$

À partir de  $x = Ax \oplus Bu$  on peut le transformer par  $x = A^*Bu$  grâce au théorème 2.1 on a donc

$$
y = CA^*Bu.
$$

La matrice  $H = CA^*B$  représente la fonction de transfert entrée-sortie du GET.

Exemple 3.4. Soit le GET de l'exemple 3.3. Sa fonction de transfert est

$$
h = CA^*B = (\gamma^0 \delta^7 (\gamma^1 \delta^2)^* \quad \gamma^0 \delta^{10} (\gamma^1 \delta^3)^*).
$$

#### 3.3.2 Modélisation des systèmes à temps intervalle

De la même façon que nous avons mis en équation les systèmes à temps fixe nous allons pouvoir mettre en équation les systèmes à temps intervalle. Les systèmes à temps intervalle sont des systèmes avec des intervalles sur les places. Nous aurons les vecteurs u, x et y avec comme taille respectivement p, n et q. Les éléments des GET seront représentés par des équations dans  $I(\mathcal{M}_{in}^{ax}[\gamma,\delta])$ . Les équations peuvent être regroupées sous forme matricielle appelée alors représen-<br>tation d'état. Soit  $\mathbf{u} \in I(\mathcal{M}^{ax}[\alpha,\delta]\mathbb{R}^{\times 1})$  l'opsomble des transitions d'entrées,  $\mathbf{v} \in I(\mathcal{M}^{ax}[\$ tation d'état. Soit  $\mathbf{u} \in I(\mathcal{M}_{ar}^{ax}[\gamma, \delta]^{p \times 1})$  l'ensemble des transitions d'entrées,  $\mathbf{y} \in I(\mathcal{M}_{ar}^{ax}[\gamma, \delta]^{q \times 1})$ l'ensemble des transitions de sorties et  $\mathbf{x} \in I(\mathcal{M}_{in}^{ax}[\![\gamma,\delta]\!]^{n\times 1})$  l'ensemble des transitions internes. Alors la représentation d'état d'un GET est

$$
\begin{cases} \mathbf{x} = \mathbf{A}\mathbf{x} \oplus \mathbf{B}\mathbf{u}, \\ \mathbf{y} = \mathbf{C}\mathbf{x}, \end{cases}
$$

où  $\mathbf{A} \in I(\mathcal{M}_{in}^{ax}[\![\gamma,\delta]\!]^{n \times n}), \mathbf{B} \in I(\mathcal{M}_{in}^{ax}[\![\gamma,\delta]\!]^{n \times p})$  et  $\mathbf{C} \in I(\mathcal{M}_{in}^{ax}[\![\gamma,\delta]\!]^{q \times n}).$ 

Exemple 3.5. Soit le système suivant :

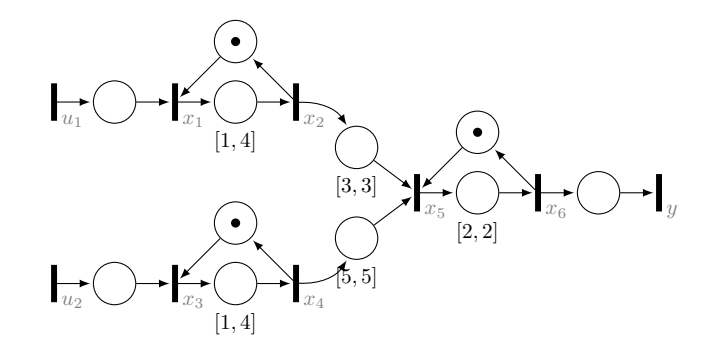

FIGURE  $3.5$  – Représentation d'une ligne d'assemblage à temps intervalle

Cela donne la représentation d'état suivant :

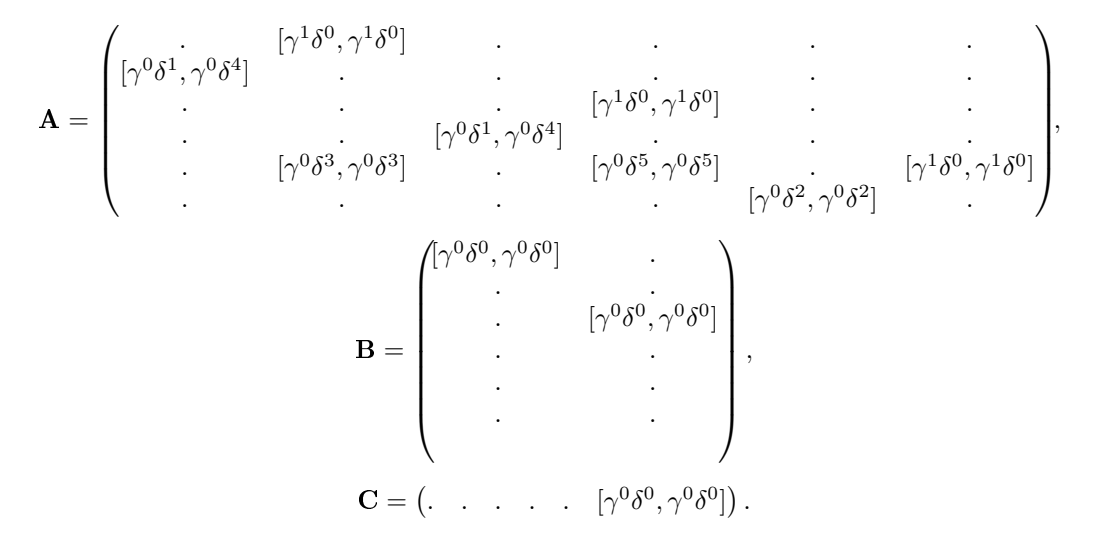

Dans les matrices précédentes, les indices de  $\gamma$  correspondent au décalage événementiel d'une transition par rapport à l'autre (dans la matrice A le tir de  $x_1$  se fait à partir de l'événement n+1 de  $x_2$ ). Les indices de  $\delta$  pour la borne inférieure correspondent au décalage temporel minimal d'une transition par rapport à l'autre ( dans la matrice A le tir de  $x_1$  minimal dépend de la date de tir minimal de la transition  $x_2$ ). Les indices de  $\delta$  pour la borne supérieure correspondent au décalage temporel maximal d'une transition par rapport à l'autre (dans la matrice A le tir de  $x_1$  maximal dépend de la date de tir maximal de la transition  $x_2$ ).

Remarque. Par convention, le premier tir d'une transition se fait au numéro 0.

Remarque. Les jetons présents dans le GET sont considérés présents depuis "l'origine des temps", c'est-à-dire depuis la date −∞.

Comme pour les systèmes à temps fixe il existe une relation entrée-sortie pour les systèmes à temps intervalle. La fonction de transfert permet de représenter l'influence des entrées sur les sorties du système.

**Définition 3.13.** Soit un GET incertain muni d'une représentation d'état dans le dioïde  $I(\mathcal{M}_{in}^{ax}[\gamma,\delta])$ de la forme

$$
\begin{cases} \mathbf{x} = \mathbf{A}\mathbf{x} \overline{\oplus} \mathbf{B}\mathbf{u}, \\ \mathbf{y} = \mathbf{C}\mathbf{x}. \end{cases}
$$

Pour la partie  $\mathbf{x} = \mathbf{A}\mathbf{x} \oplus \mathbf{B}\mathbf{u}$  on peut le transformer par  $\mathbf{x} = \mathbf{A}^* \mathbf{B}\mathbf{u}$  grâce au théorème 2.1 on a donc

$$
y = CA^*Bu.
$$

La matrice  $H = CA^*B$  représente la fonction de transfert entrée-sortie du GET à temps intervalle.

Exemple 3.6. Soit le GET de l'exemple 3.5. Sa fonction de transfert est

$$
\mathbf{H} = \mathbf{C} \mathbf{A}^* \mathbf{B} = \begin{pmatrix} [(\gamma^0 \delta^6)(\gamma^1 \delta^2)^*, & (\gamma^0 \delta^9)(\gamma^1 \delta^4)^*] \\ [(\gamma^0 \delta^8)(\gamma^1 \delta^2)^*, & (\gamma^0 \delta^{11})(\gamma^1 \delta^4)^*] \end{pmatrix}.
$$

Remarque. Dans les dioïdes intervalles une entrée dégénérée veut dire que la borne inférieure est la même que la borne supérieure cela fait que  $\mathbf{u} = [\underline{u}, \overline{u}]$  où  $\underline{u} = \overline{u}$ .

## 3.4 Résumé

Dans cette partie nous avons présenté la théorie sur les dioïdes intervalles pour mettre en place notre modélisation des GET en systèmes (max,+)-linéaires à temps intervalle. Nous avons aussi déni la théorie de la résiduation sur les dioïdes intervalles. Cela nous permet de mettre en place la théorie pour dénir notre méthode de détection de défaillance temporelle.

## Chapitre 4

# Détection de faute dans les systèmes (max,+)-linéaires à temps intervalle

Dans cette partie nous allons étendre la méthode de diagnostic dans les systèmes (max,+)linéaires extraite de l'article [SLCP17] aux systèmes (max,+)-linéaires à temps intervalle. Pour cela nous allons comparer les sorties observées et les sorties prédites. Les sorties observées sont les trajectoires obtenues par l'observation du système. Les sorties prédites sont les trajectoires obtenues avec les connaissances du système. Pour comparer les sorties sur les systèmes continus on fait une soustraction mais l'opération de soustraction n'est pas définie dans le dioïde  $\mathcal{M}_{in}^{ax}[\gamma,\delta]$ <br>car l'opération mar n'a pas d'inverse. Comme la résiduation permet de calculer la solution la plus car l'opération max n'a pas d'inverse. Comme la résiduation permet de calculer la solution la plus proche, nous utilisons la résiduation qui nous permet d'obtenir les mesures d'écarts entre deux séries dans le dioïde  $\mathcal{M}_{in}^{ax}[\gamma, \delta]$ . Pour les calculs dans l'algèbre (max,+) en C++ nous allons utiliser la<br>bibliothèque minnegad tirée de [CLHB00] et Meg-Plus Dies tirée de [LCSDD18] qui utilise aussi la bibliothèque minmaxgd tirée de [CLHB00] et MaxPlusDiag tirée de [LCSPP18] qui utilise aussi la bibliothèque minmaxgd.

## 4.1 Définition des écarts dans les systèmes  $(max,+)$ -linéaires à temps intervalle

Dans cette partie nous allons présenter les diérentes dénitions utilisées pour mettre en place une méthode de calcul des écarts dans les systèmes (max,+)-linéaires à temps intervalle.

# **4.1.1** Mesure des écarts entre séries de  $\mathcal{M}_{in}^{ax}[\gamma,\delta]$

**Définition 4.1** (Fonction de l'écart temporel). Soient  $a, b \in \mathcal{M}_{in}^{ax}[\gamma, \delta]$  et leurs fonctions dateurs<br>respectives  $\mathcal{D}_a(x)$  et  $\mathcal{D}_b(x)$  la fonction de décelese temporel représentant teus les écarts de tempo respectives  $\mathcal{D}_a(n)$  et  $\mathcal{D}_b(n)$ , la fonction de décalage temporel représentant tous les écarts de temps entre a et b pour chaque  $n \in \mathbb{Z}$  est définie par  $\mathcal{T}_{a,b}(n) = \mathcal{D}_b(n) - \mathcal{D}_a(n)$ .

**Théorème 4.1** ([Max91]). Soient  $a, b \in \mathcal{M}_{in}^{ax}[\gamma, \delta]$ , la fonction de décalage temporel peut être bornée comme suit :

$$
\forall n \in \mathbb{Z}, \quad \mathcal{D}_{b\neq a}(0) \leq \mathcal{T}_{a,b}(n) \leq -\mathcal{D}_{a\neq b}(0).
$$

Ce théorème nous permet de déterminer les bornes minimales et maximales de la fonction de décalage temporel. L'extraction des bornes se fait sur les séries  $a/b$  et  $b/a$ . La borne  $\mathcal{D}_{b/a}(0)$  est obtenue par rapport à la série  $b/a$ , celle-ci est récupérée par l'intersection de  $b/a$  avec l'axe du domaine temporel  $\delta$  et l'observation de l'exposant de  $\delta$  du monôme  $\gamma^0\delta^{{\cal D}_{b\neq a}(0)}$ . La borne  ${\cal D}_{a\neq b}(0)$ est obtenue par rapport à la série  $a/b$ , celle-ci est récupérée par l'intersection de  $a/b$  avec l'axe du domaine temporel  $\delta$  et l'observation de l'exposant de  $\delta$  du monôme  $\gamma^0 \delta^{\mathcal{D}_{a\neq b}(0)}$ .

**Définition 4.2** (Intervalle d'écarts temporels). Soient  $a, b \in \mathcal{M}_{in}^{ax}[\gamma, \delta]$ , les écarts temporels entre  $\boldsymbol{a}$  et  $\boldsymbol{b}$  sont inclus dans l'intervalle :

$$
\Delta(a,b) = [\mathcal{D}_{b/a}(0); -\mathcal{D}_{a/b}(0)],\tag{4.1}
$$

où  $\gamma^0\delta^{\mathcal{D}_{b\neq a}(0)} \in b\!\!\neq\! a$  et  $\gamma^0\delta^{\mathcal{D}_{a\neq b}(0)} \in a\!\!\neq\! b$ . Dans cet intervalle, la série de référence, c'est-à-dire la série à partir de laquelle le décalage temporel est mesuré est la série a. Si les valeurs de l'intervalle

sont positives alors la série b est graphiquement au dessous de la série a cela signifie que  $a \succeq b$ . Si les valeurs de l'intervalle sont négatives alors la série b est graphiquement au dessus de la série q cela signifie que  $a \preceq b$ .

**Exemple 4.1.** Soit deux séries  $a = \gamma^0 \delta^0 \oplus \gamma^1 \delta^2 \oplus \gamma^2 \delta^3 \oplus \gamma^4 \delta^{+\infty}$  et  $b = \gamma^0 \delta^1 \oplus \gamma^1 \delta^3 \oplus \gamma^2 \delta^4 \oplus \gamma^4 \delta^{+\infty}$ .

$$
\begin{array}{rcl}\n b \phi a & = & \gamma^0 \delta^1 \oplus \gamma^1 \delta^2 \oplus \gamma^2 \delta^4 \oplus \gamma^4 \delta^{+\infty} \\
 a \phi b & = & \gamma^0 \delta^{-1} \oplus \gamma^1 \delta^0 \oplus \gamma^2 \delta^1 \oplus \gamma^4 \delta^{+\infty}.\n \end{array}
$$

De ces résultats on retire l'information pour la borne supérieure sur le monôme  $\gamma^0\delta^1$  donc  $\mathcal{D}_{b\neq a}=1.$ De ces résultats on retire l'information pour la borne inférieure sur le monôme  $\gamma^0\delta^{-1}$  donc  $\mathcal{D}_{a\neq b} =$ −1. Ce qui nous donne comme intervalle  $\Delta(a, b) = [1, 1]$ . Les valeurs de l'intervalle sont positives alors le polynôme b est graphiquement en-dessus du polynôme a. Ce qui donne bien  $b \succeq a$ . La représentation de la série  $a$  en bleu et de la série  $b$  en rouge sur la figure 4.1.

![](_page_27_Figure_5.jpeg)

FIGURE 4.1 – Représentation des séries  $a$  et  $b$ 

### 4.1.2 Mesure des écarts des sorties d'un système (max,+)-linéaire à temps intervalle

Pour un système (max, +)-linéaire à temps intervalle avec  $\mathbf{H} \in I(\mathcal{M}_{in}^{ax}[\gamma, \delta]^{\{q \times p\}})$  comme fonction<br>consport et  $u \in I(\mathcal{M}^{ax}[\gamma, \delta^{\{p \times 1\}})$  comme entrée ebservée sels neus permet d'ebtenir les serties de transfert et  $u \in I(\mathcal{M}_{in}^{ax}[\gamma,\delta]^{p\times 1})$  comme entrée observée cela nous permet d'obtenir les sorties<br>prédites du système  $\mathbf{v} = \mathbf{H}\mathbf{u} = [u, \bar{u}] \cdot \mathbf{D}$ e le définition 4.2 sur les bernes du décalage temperal prédites du système  ${\bf y}_p={\bf Hu}=[\underline{y}_p,\overline{y}_p].$  De la définition 4.2 sur les bornes du décalage temporel nous allons dénir les décalages temporels des systèmes (max,+)-linéaires à temps intervalle. C'està-dire que nous allons définir l'écart entre  $\overline{y}_p$  et  $\underline{y}_p.$  Dans cette définition on prend comme  $a=\overline{y}_p$ et  $b = \underline{y}_p$ . La référence de cette écart est  $\overline{y}_p$ .

**Définition 4.3** (Écart du système avec  $\overline{y}_p$  en référence). Soit  $\mathbf{y}_p = \mathbf{H} \mathbf{u} = [\underline{y}_p, \overline{y}_p]$  avec  $\mathbf{u} \in$  $I(\mathcal{M}_{in}^{ax}\llbracket \gamma, \delta \rrbracket^{p\times 1}), \mathbf{H} \in I(\mathcal{M}_{in}^{ax}\llbracket \gamma, \delta \rrbracket^{q\times p})$  avec u une entrée dégénérée et **H** la fonction transfert<br>d'un CET L'écort du gystème sur le sertie **v**, du CET est peté d'un GET. L'écart du système sur la sortie  $y_p$  du GET est noté

$$
\Delta_{\overline{y}_p}=[\mathcal{D}_{\underline{y}_p\neq\overline{y}_p}(0);-\mathcal{D}_{\overline{y}_p\neq \underline{y}_p}(0)]=[\underline{\Delta}_{\overline{y}_p},\overline{\Delta}_{\overline{y}_p}].
$$

L'écart du système correspond à l'écart de  $\underline{y}_p$  par rapport à  $\overline{y}_p.$  Comme  $\mathbf{y}_p$  est un intervalle on a  $\overline{y}_p \succeq \underline{y}_p$  donc  $\mathcal{D}_{\underline{y}_p \notin \overline{y}_p}(0) \leq 0$  et  $-\mathcal{D}_{\overline{y}_p \notin \underline{y}_p}(0) \leq 0$ .

De la même manière, si  $\underline{y}_p$  est maintenant la référence, l'écart du système est défini comme suit avec  $a = \underline{y}_p$  et  $b = \overline{y}_p$ .

**Définition 4.4** (Écart du système avec  $\underline{y}_p$  en référence). Soit  $\mathbf{y}_p = \mathbf{H} \mathbf{u} = [\underline{y}_p, \overline{y}_p]$  avec  $\mathbf{u} \in$  $I(\mathcal{M}_{in}^{ax}\llbracket \gamma, \delta \rrbracket^{p\times 1}), \mathbf{H} \in I(\mathcal{M}_{in}^{ax}\llbracket \gamma, \delta \rrbracket^{q\times p})$  avec u une entrée dégénérée et **H** la fonction transfert<br>d'un CET L'écort du gystème sur le sertie **v**, du CET est noté d'un GET. L'écart du système sur la sortie  $y_p$  du GET est noté

$$
\Delta_{\underline{y}_p}=[\mathcal{D}_{\overline{y}_p\not= \underline{y}_p}(0);-\mathcal{D}_{\underline{y}_p\not= \overline{y}_p}(0)]=[\underline{\Delta}_{\underline{y}_p},\overline{\Delta}_{\underline{y}_p}].
$$

L'écart du système correspond à l'écart de  $\overline{y}_p$  par rapport à  $\underline{y}_p.$  Comme  $\mathbf{y}_p$  est un intervalle on a  $\overline{y}_p \succeq \underline{y}_p$  donc  $\mathcal{D}_{\overline{y}_p \notin \underline{y}_p}(0) \geq 0$  et  $-\mathcal{D}_{\underline{y}_p \notin \overline{y}_p}(0) \geq 0$ .

Exemple 4.2. Soit le système (max,+)-linéaire à temps intervalle suivant :

![](_page_28_Figure_2.jpeg)

Figure 4.2 Un GET modélisant un système (max, +)-linéaire à temps intervalle

Avec la représentation d'état suivante :

$$
\begin{cases}\n\mathbf{x} = \begin{pmatrix} [\varepsilon, \varepsilon] & [\gamma^1 \delta^1, \gamma^1 \delta^1] \\
[\gamma^0 \delta^1, \gamma^0 \delta^4] & [\varepsilon, \varepsilon]\n\end{pmatrix} \mathbf{x} \oplus \begin{pmatrix} [\gamma^0 \delta^2, \gamma^0 \delta^2] \\
[\varepsilon, \varepsilon]\n\end{pmatrix} \mathbf{u}, \\
\mathbf{y} = \begin{pmatrix} [\varepsilon, \varepsilon] & [\gamma^0 \delta^4, \gamma^0 \delta^4] \end{pmatrix} \mathbf{x}.\n\end{cases}
$$
\n(4.2)

Où  $\mathbf{A} \in I(\mathcal{M}_{an}^{ax}[\![\gamma,\delta]\!]^{n \times n})$ ,  $\mathbf{B} \in I(\mathcal{M}_{an}^{ax}[\![\gamma,\delta]\!]^{n \times p})$  et  $\mathbf{C} \in I(\mathcal{M}_{an}^{ax}[\![\gamma,\delta]\!]^{q \times n})$ .<br>La fonction de transfort  $\mathbf{H} \in I(\mathcal{M}_{an}^{ax}[\![\gamma,\delta]\!]^{n \times p})$  de co système est : La fonction de transfert  $\mathbf{H} \in I(\mathcal{M}_{in}^{ax}[\![\gamma,\delta]\!]^{q\times p})$  de ce système est :

$$
\left\{ \mathbf{H} = \mathbf{C} \mathbf{A}^* \mathbf{B} = \left( [(\gamma^0 \delta^7)(\gamma^1 \delta^2)^*, (\gamma^0 \delta^{10})(\gamma^1 \delta^5)^*] \right).
$$

Ce système est soumis à l'entrée suivante :

$$
\mathbf{u} = [\underline{u}, \overline{u}] = [\gamma^0 \delta^0 \oplus \gamma^1 \delta^1 \oplus \gamma^2 \delta^2 \oplus \gamma^3 \delta^3 \oplus \gamma^4 \delta^{+\infty} , \gamma^0 \delta^0 \oplus \gamma^1 \delta^1 \oplus \gamma^2 \delta^2 \oplus \gamma^3 \delta^3 \oplus \gamma^4 \delta^{+\infty}] \text{ où } \underline{u} = \overline{u}.
$$

La réponse attendue représentée sur la figure 4.3a :

$$
\mathbf{y}_p=[\underline{y}_p,\overline{y}_p]=[\gamma^0\delta^7\oplus\gamma^1\delta^9\oplus\gamma^2\delta^{11}\oplus\gamma^3\delta^{13}\oplus\gamma^4\delta^{+\infty} \ , \ \gamma^0\delta^{10}\oplus\gamma^1\delta^{15}\oplus\gamma^2\delta^{20}\oplus\gamma^3\delta^{25}\oplus\gamma^4\delta^{+\infty}].
$$

Le calcul des résiduations des sorties prédites nous donne la représentation sur la figure 4.3b :

$$
\begin{array}{lcl} \underline{y}_p\rlap/ \bar{\imath}\,\overline{y}_p & = & \gamma^0\delta^{-12}\oplus \gamma^1\delta^{-7}\oplus \gamma^2\delta^{-2}\oplus \gamma^3\delta^3\oplus \gamma^4\delta^{+\infty}.\\ \overline{y}_p\rlap/ \underline{y}_p & = & \gamma^0\delta^3\oplus \gamma^1\delta^8\oplus \gamma^2\delta^{13}\oplus \gamma^3\delta^{18}\oplus \gamma^4\delta^{+\infty}. \end{array}
$$

Cela nous donne  $\Delta_{\overline{y}_p} = [-12, -3]$  et  $\Delta_{\underline{y}_p} = [3, 12]$ .

![](_page_28_Figure_15.jpeg)

FIGURE 4.3 – Représentation de la sortie prédite et des résiduations

#### 4.1.3 Sorties acceptables d'un système  $(max,+)$ -linéaire à temps intervalle

Dans cette partie nous allons présenter les sorties acceptables d'un système (max,+)-linéaire à temps intervalle ces sorties correspondent aux sorties qui sont comprises dans l'intervalle de la sortie prédite.

**Définition 4.5** (Ensemble des sorties acceptables). Soit  $\mathcal{Y}_{acc} \in \mathcal{M}_{in}^{ax}[\gamma, \delta]$  l'ensemble des sorties acceptables pour  $\mathbf{H} \in I(\mathcal{M}_{in}^{ax}[\gamma, \delta]^{q \times p})$ ,  $\mathbf{u} \in I(\mathcal{M}_{in}^{ax}[\gamma, \delta]^{p \times 1})$  et  $y_{acc} \in \mathcal{Y}_{acc}$  d condition suivante  $\underline{y}_p \preceq y_{acc} \preceq \overline{y}_p$  où  $\mathbf{Hu} = \mathbf{y}_p = [\underline{y}_p, \overline{y}_p].$ 

**Proposition 4.2.** Soit  $y_{acc} \in \mathcal{Y}_{acc}$  une sortie est acceptable si et seulement si elle respecte les 4 conditions suivantes :

$$
\mathcal{D}_{y_{acc}\neq\overline{y}_p}(0) \in [\underline{\Delta}_{\overline{y}_p}, 0], \tag{4.3}
$$

$$
-\mathcal{D}_{\overline{y}_p \notin y_{acc}}(0) \in [\overline{\Delta}_{\overline{y}_p}, 0], \qquad (4.4)
$$

$$
\mathcal{D}_{y_{acc}\notin\underline{y}_p}(0) \quad \in \quad [0 \ , \ \underline{\Delta}_{\underline{y}_p}], \tag{4.5}
$$

$$
-\mathcal{D}_{\underline{y}_p \neq y_{acc}}(0) \quad \in \quad [0 \ , \ \overline{\Delta}_{\underline{y}_p}]. \tag{4.6}
$$

*Démonstration*. Pour le cas limite supérieure  $y_{acc} = \overline{y}_p$ , les écarts temporels calculés entre  $\mathbf{y}_p =$  $[\underline{y}_p,\overline{y}_p]$  et la sortie  $y_{acc}$  nous donne  $\mathcal{D}_{y_{acc}\notin\overline{y}_p}(0)=0$  et  $\mathcal{D}_{\overline{y}_p\notin y_{acc}}(0)=0$  car  $y_{acc}=\overline{y}_p.$  Nous obtenons  $\mathcal{D}_{y_{acc} \notin \underline{y}_p}(0) = \mathcal{D}_{\overline{y}_p \notin \underline{y}_p}(0)$  et  $\mathcal{D}_{\underline{y}_p \notin y_{acc}}(0) = \mathcal{D}_{\underline{y}_p \notin \overline{y}_p}(0)$  car  $y_{acc} = \overline{y}_p$ .

Pour le cas limite inférieure  $y_{acc}=\underline{y}_p,$  les écarts temporels sont  $\mathcal{D}_{y_{acc} \notin \underline{y}_p}(0)=0$  et  $\mathcal{D}_{\underline{y}_p \notin y_{acc}}(0)=0$ 0 car  $y_{acc} = \underline{y}_p$ . Nous obtenons  $\mathcal{D}_{y_{acc}, \phi \overline{y}_p}(0) = \mathcal{D}_{\underline{y}_p \phi \overline{y}_p}(0)$  et  $\mathcal{D}_{\underline{y}_p \phi y_{acc}}(0) = \mathcal{D}_{\underline{y}_p \phi \overline{y}_p}(0)$  car  $y_{acc} = \underline{y}_p$ .

Comme  $\underline{y}_p \preceq y_{acc} \preceq \overline{y}_p$ , nous obtenons  $\mathcal{D}_{y_{acc} \notin \overline{y}_p}(0) \in [\underline{\Delta}_{\overline{y}_p}, 0]$  car  $y_{acc}$  évolue entre  $\underline{y}_p$  et  $\overline{y}_p$  et  ${\rm done}~{\cal D}_{y_{acc}q\overline{y}_p}(0)$  ne peut que évoluer entre les cas limites  ${\cal D}_{y_{acc}q\overline{y}_p}(0)={\cal D}_{\underline{y}_p\acute{y}\overline{y}_p}(0)$  et  ${\cal D}_{y_{acc}q\overline{y}_p}(0)=0$ 0. Nous obtenons  $-\mathcal{D}_{\overline{y}_p\notin y_{acc}}(0)$  ∈  $[\overline{\Delta}_{\overline{y}_p},0]$  car  $y_{acc}$  évolue entre  $\underline{y}_p$  et  $\overline{y}_p$  et donc  $-\mathcal{D}_{\overline{y}_p\notin y_{acc}}(0)$ ne peut que évoluer entre les cas limites  $\mathcal{D}_{\overline{y}_p\neq y_{acc}}(0)=\mathcal{D}_{\overline{y}_p\neq y_p}(0))$  et  $\mathcal{D}_{\overline{y}_p\neq y_{acc}}(0)=0.$  La même démonstration est faite pour  $\mathcal{D}_{y_{acc} \not\in y_p}(0)$  et  $-\mathcal{D}_{\underline{y}_p \not\in y_{acc}}(0).$  Donc si  $y_{acc} \in \mathcal{Y}_{acc}$  alors les 4 conditions 4.3, 4.4, 4.5 et 4.6 sont vraies.

Si  $\mathcal{D}_{y_{acc}j\overline{y}_p}(0)\in[\underline{\Delta}_{\overline{y}_p},0],$  cela veut dire que dans dans le pire des cas  $\mathcal{D}_{y_{acc}j\overline{y}_p}(0)=\underline{\Delta}_{\overline{y}_p}$  cela nous donne  $y_{acc} = \underline{y}_p$  ou  $\mathcal{D}_{y_{acc}\notin\overline{y}_p}(0) = 0$  cela nous donne  $y_{acc} = \overline{y}_p$  donc  $\underline{y}_p \preceq y_{acc} \preceq \overline{y}_p$ . Si  $-D_{\overline{y}_p(y_{acc}}(0) \in [\overline{\Delta}_{\overline{y}_p},0],$  cela implique que dans dans le pire des cas  $-D_{\overline{y}_p(y_{acc}}(0) = \overline{\Delta}_{\overline{y}_p}$  cela nous donne  $y_{acc}=\underline{y}_p$  ou  $-\mathcal{D}_{\overline{y}_p\neq y_{acc}}(0)=0$  cela nous donne  $y_{acc}=\overline{y}_p$  donc  $\underline{y}_p\preceq y_{acc}\preceq \overline{y}_p$ . Si  $\mathcal{D}_{y_{acc} \notin \underline{y}_p}(0) \in [0,\underline{\Delta}_{\overline{y}_p}]$  nous pouvons dire que dans dans le pire des cas  $\mathcal{D}_{y_{acc} \notin \underline{y}_p}(0)=0$  cela nous donne  $y_{acc}=\underline{y}_p$  ou  $\mathcal{D}_{y_{acc}\notin \underline{y}_p}(0)=\underline{\Delta}_{\overline{y}_p}$  cela nous donne  $y_{acc}=\overline{y}_p$  donc  $\underline{y}_p\preceq y_{acc}\preceq \overline{y}_p.$  Si  $-D_{\underline{y}_p\not\in y_{acc}}(0)\in[0,\overline{\Delta}_{\underline{y}_p}]$  cela nous donne que dans dans le pire des cas  $-D_{\underline{y}_p\not\in y_{acc}}(0)=0$  cela donne  $y_{acc}=\underline{y}_p$  ou  $-\mathcal{D}_{\underline{y}_p\not\! y_{acc}}(0)=\overline{\Delta}_{\underline{y}_p}$  cela donne  $y_{acc}=\overline{y}_p.$  Donc si les 4 conditions 4.3, 4.4, 4.5 et 4.6 sont vraies alors  $y_{acc} \in \mathcal{Y}_{acc}$ .  $\Box$ 

Maintenant que l'on connaît l'ensemble des sorties acceptables pour caractériser notre GET, nous allons étudier l'écart de y qui correspond à une sortie quelconque définie dans  $\mathcal{M}_{in}^{ax}[\gamma, \delta]$  par  $\mathbb{R}^{x}$ rapport aux sorties prédites d'un système. Pour cela nous calculons les résiduations des sorties prédites par rapport à n'importe quelle sortie.

Si on reprend l'exemple 5.2 les écarts du système sont  $\Delta_{\overline{y}_p}=[-12,-3]$  et  $\Delta_{\underline{y}_p}=[3,12]$ . Les bornes de décalages sont calculées par rapport aux écarts de décalages  $\Delta(a, b) = [\mathcal{D}_{b\neq a}(0), -\mathcal{D}_{a\neq b}(0)]$ . Pour sept sorties quelconques dénies ci-dessous

$$
y_1 = \gamma^0 \delta^8 \oplus \gamma^1 \delta^{11} \oplus \gamma^2 \delta^{14} \oplus \gamma^3 \delta^{17} \oplus \gamma^4 \delta^{+\infty}, \tag{4.7}
$$

$$
y_2 = \gamma^0 \delta^6 \oplus \gamma^1 \delta^7 \oplus \gamma^2 \delta^8 \oplus \gamma^3 \delta^9 \oplus \gamma^4 \delta^{+\infty},\tag{4.8}
$$

$$
y_3 = \gamma^0 \delta^{11} \oplus \gamma^1 \delta^{17} \oplus \gamma^2 \delta^{23} \oplus \gamma^3 \delta^{29} \oplus \gamma^4 \delta^{+\infty}, \tag{4.9}
$$

$$
y_5 = \gamma^0 \delta^{10} \oplus \gamma^1 \delta^{19} \oplus \gamma^3 \delta^{22} \oplus \gamma^4 \delta^{+\infty},\tag{4.10}
$$

$$
y_6 = \gamma^0 \delta^6 \oplus \gamma^1 \delta^9 \oplus \gamma^2 \delta^{12} \oplus \gamma^4 \delta^{+\infty},\tag{4.11}
$$

$$
y_7 = \gamma^0 \delta^{12} \oplus \gamma^1 \delta^{13} \oplus \gamma^2 \delta^{17} \oplus \gamma^3 \delta^{27} \oplus \gamma^4 \delta^{+\infty}.
$$
 (4.12)

Les bornes de l'écarts décalages de chaque sortie sont données dans le tableau suivant :

| у     | $\mathcal{D}_{y\neq \overline{y}_p}(0)$ | $-\mathcal{D}_{\overline{y}_p(y)}(0)$ | ${\mathcal D}_{y \not \leq \underline{y}_p}$ . | $-\mathcal{D}_{\underline{y}_p\neq y}(0)$ |
|-------|-----------------------------------------|---------------------------------------|------------------------------------------------|-------------------------------------------|
| $y_1$ | -8                                      | - 2                                   |                                                |                                           |
| $y_2$ | $-16$                                   | -4                                    | -4                                             |                                           |
| $y_3$ |                                         |                                       |                                                | 16                                        |
| $y_4$ | -12                                     | - 3                                   | -3                                             |                                           |
| $y_5$ | -3                                      |                                       | 3                                              | 10                                        |
| Y6    | -3                                      |                                       | - 1                                            |                                           |
| $y_7$ | -3                                      |                                       |                                                | 4                                         |

TABLE 4.1 - Tableau des différentes bornes des l'écarts décalages

Les tracés des sorties du tableau et les sorties prédites  $y_p$  qui correspondent aux séries en bleu sont obtenues sur les figures suivantes :

![](_page_30_Figure_12.jpeg)

FIGURE 4.4 – Représentation graphique des sor-FIGURE 4.5 – Représentation graphique des sorties  $y_1$ ,  $y_2$ ,  $y_3$  et de  $\mathbf{y}_p$ ties  $y_4$ ,  $y_5$ ,  $y_6$ ,  $y_7$  et de  $\mathbf{y}_p$ 

- $y_1$  appartient à l'ensemble des sorties acceptables, elle indique −8 ∈ [−12, 0] et −2 ∈ [−3, 0] et  $1 \in [0,3]$  et  $4 \in [0,12]$ .
- $-y_2$  ne fait pas partie de l'ensemble des sorties acceptables, elle indique −16 ∉ [−12,0] et  $-4 \notin [-3, 0]$  et  $-4 \notin [0, 3]$  et  $-1 \notin [0, 12]$ .

Attention les séries de la figure 4.5 contrairement aux séries de la figure 4.4 n'ont pas toutes leurs bornes de décalages dans l'ensemble des écarts du système.

- y<sup>4</sup> n'est pas dans l'ensemble des sorties acceptables, elle indique −12 ∈ [−12, 0] et −3 ∈  $[-3, 0]$  et  $-3 \notin [0, 3]$  et  $0 \in [0, 12]$ .
- $-y_5$  n'est pas dans l'ensemble des sorties acceptables, elle indique −10 ∈ [−12,0] et −3 ∈ [-3, 0] et  $-4 \notin [0, 3]$  et  $3 \in [0, 12]$ .
- $y_6$  n'est pas dans l'ensemble des sorties acceptables, elle indique −3 ∈ [−12, 0] et −4 ∉ [−3, 0] et  $-1 \notin [0, 3]$  et  $1 \in [0, 12]$ .
- $y_7$  n'est pas dans l'ensemble des sorties acceptables, elle indique −3 ∈ [−12, 0] et −4 ∉ [−3, 0] et  $4 \notin [0, 3]$  et  $14 \notin [0, 12]$ .

Avec les observations que nous avons vues et la connaissance que nous avons sur la résiduation nous pouvons tirer les conséquences suivantes :

- Quand l'équation( 4.3) est fausse. Si  $\mathcal{D}_{y_{obs} \not\hspace{-0.2em}/\overline{y}_p}(0) > 0$  cela implique que  $y_{obs}$  est en-dessous  $\overline{y}_p$ . Si  $\mathcal{D}_{y_{obs} \not\le \overline{y}_p}(0) < \underline{\Delta}_{\overline{y}_p}$  cela implique que  $y_{obs}$  est au-dessus  $\overline{y}_p$ .
- Quand l'équation (4.4) est fausse. Si  $\mathcal{D}_{\overline{y}_p \notin y_{obs}}(0) > 0$  cela implique que  $y_{obs}$  est en-dessous  $\overline{y}_p$ . Si  $-\mathcal{D}_{\overline{y}_p\not\!{y}_{obs}}(0)<\Delta_{\overline{y}_p}$  cela implique que  $y_{obs}$  est au-dessus  $\overline{y}_p$ .
- Quand l'équation (4.5) est fausse. Si  $\mathcal{D}_{y_{obs} \notin \underline{y}_p}(0) > \underline{\Delta}_{\underline{y}_p}$  cela implique que  $y_{obs}$  est en-dessous  $\underline{y}_p$ . Si  $\mathcal{D}_{y_{obs}\not\in \underline{y}_p}(0) < 0$  cela implique que  $y_{obs}$  est au-dessus  $\underline{y}_p$ .
- Quand l'équation (4.6) est fausse. Si  $-\mathcal{D}_{\underline{y}_p\not=y_{obs}}(0) > \Delta_{\underline{y}_p}$  cela implique que  $y_{obs}$  est en-
- dessous  $\underline{y}_p.$  Si<br>  $\mathcal{D}_{\underline{y}_p\not\!{y}_{obs}}(0)<0$  cela implique que  $y_{obs}$  est au-dessus<br>  $\underline{y}_p.$

Par rapport aux conséquences observées nous pouvons tirer les informations suivantes :

Quand 4.3 est fausse alors 4.5 est fausse aussi. Alors que 4.5 peut être fausse sans que 4.3 le soit aussi.

Quand 4.6 est fausse alors 4.4 est fausse aussi. Alors que 4.4 peut être fausse sans que 4.6 le soit aussi.

## 4.2 Dénition de l'indicateur

Pour le diagnostic dans nos systèmes(max,+)-linéaires à temps intervalle nous allons observer les entrées et les sorties de notre GET. Grâce à ce que nous avons appris dans la section 4.1.3 nous pouvons dire si une sortie quelconque appartient à l'ensemble des sorties acceptables ou non pour pouvoir faire un indicateur pour nous indiquer si une défaillance détectable est détectée.

#### 4.2.1 Indicateur à entrée dégénérée

Pour notre indicateur à entrée dégénérée les hypothèses sont les suivantes : les sorties et les entrées sont observables. Ce qui conduit à ce que les entrées u et les sorties y sont parfaitement mesurées : l'entrée est dégénérée à savoir leurs bornes inférieures et supérieures sont les mêmes. Pour pouvoir faire du diagnostic il faut détecter les défaillances pour cela il faut dénir les défaillances détectables.

Définition 4.6 (Défaillance détectable). Une défaillance du système est détectable si les observations du système qu'elle engendre ne correspondent pas aux observations attendues.

Définition 4.7 (Indicateur). Un indicateur est une fonction qui, à l'aide des observations du système, indique la présence ou non d'une défaillance détectable dans le système.

Remarque. La première idée pour l'indicateur est d'utiliser la théorie de la résiduation des dioïdes intervalles définie dans la section 3.2. Pour rappel,  $\mathbf{a} \, \mathbf{b} = [a \, \mathbf{b} \wedge \overline{a} \, \mathbf{b} \overline{b}, \, \overline{a} \, \mathbf{b} \overline{b}]$ , le calcul de la borne inférieure de ∮ est donc complexe, elle nécessite plus de calcul que celui de la borne supérieure. En plus l'utilisation de l'opérateur ∧ mélange les informations et peut nous faire perdre l'information  $a \rightarrow b$  quand  $\overline{a} \rightarrow \overline{b}$  est plus petit que  $a \rightarrow b$ .

**Définition 4.8** (Indicateur à sortie simple). Soient un système (max,+)-linaire avec  $H \in I(\mathcal{M}_{in}^{ax}[[\gamma,\delta]]^{q\times p})$ sa fonction de transfert,  $\mathbf{u} \in I(\mathcal{M}_{in}^{ax}[\![\gamma,\delta]\!]^{p\times 1})$  l'intervalle dégénéré des entrées observées,  $y_o \in \mathcal{M}^{ax}[\![s,\delta]\!]$  le sortie observée du système L'indicateur  $L(\mathbf{u},u_{\infty})$  est défini par  $\mathcal{M}_{in}^{ax}\llbracket \gamma,\delta\rrbracket$  la sortie observée du système. L'indicateur  $I_I(\mathbf{u},\,y_{obs})$  est défini par

$$
I_I(\mathbf{u}, y_{obs}) = \begin{cases} \text{faux si pour } \mathbf{y}_p = \mathbf{H}\mathbf{u}, \ -\mathcal{D}_{\overline{y}_p \notin y_o}(0) \in [\overline{\Delta}_{\overline{y}_p}, 0] \text{ et } \mathcal{D}_{y_o \notin \underline{y}_p}(0) \in [0, \underline{\Delta}_{\underline{y}_p}] \\ \text{vrai simon.} \end{cases} \tag{4.13}
$$

Proposition 4.3 (Correction). L'indicateur renvoie vrai si et seulement si le système subit une défaillance détectable.

Démonstration. Soit un système subissant une défaillance détectable, cela implique que la sortie observée n'est pas dans l'ensemble des sorties acceptables du système donc l'une des conditions

4.3, 4.4, 4.5 et 4.6 est vraie. Or si 4.3 est vraie alors 4.5 est vraie et si 4.6 est vraie alors 4.4 est vraie. Supposons que l'indicateur renvoie faux alors 4.5 et 4.4 sont fausse : l'indicateur ne peut donc pas être faux en même temps que le système est avec défaillance détectable.

Soit un système sur lequel l'indicateur renvoie vrai. L'indicateur qui renvoie vrai implique que 4.5 et 4.4 sont fausses. Supposons que le système ne subissant pas une défaillance détectable alors la sortie est dans l'ensemble des sorties acceptables du système donc les conditions 4.3, 4.4, 4.5 et 4.6 sont vraies. Donc sur un système sans défaillance détectable l'indicateur ne peut pas renvoyer vrai.  $\Box$ 

**Exemple 4.3.** Soit l'exemple 5.2. Pour les intervalles du système  $\Delta_{\overline{y}_p} = [-12,-3]$  et  $\Delta_{\underline{y}_p} = [3,12].$ Pour la sortie (4.8)  $y_{o2} = y_2$ . La résiduation suivante est obtenue :

$$
\overline{y}_p \mathcal{Y}_{02} = \gamma^0 \delta^4 \oplus \gamma^1 \delta^9 \oplus \gamma^2 \delta^{14} \oplus \gamma^3 \delta^{19} \oplus \gamma^4 \delta^{+\infty}.
$$

La borne de l'écart entre la sortie et la borne supérieure de la sortie prédite est  $-\mathcal{D}_{\overline{y}_p\not|y_{o2}}(0)=-4.$ Pour cette sortie la borne supérieure est  $-4 \notin [-3, 0]$  donc 4.4 est fausse. La résiduation suivante est obtenue :

$$
y_{o2}\phi\underline{y}_p=\gamma^0\delta^{-4}\oplus\gamma^1\delta^{-2}\oplus\gamma^2\delta^0\oplus\gamma^3\delta^2\oplus\gamma^4\delta^{+\infty}.
$$

La borne de l'écart entre la sortie et la borne inférieure de la sortie prédite est  $\mathcal{D}_{y_o_2 y_{\not\perp_p}}(0) = -4.$ Pour cette sortie la borne inférieure est −4 ∈/ [0, 3] donc 4.5 est fausse. Donc notre indicateur renvoie vrai.

Pour la sortie (4.9)  $y_{o3} = y_3$ . La résiduation suivante est obtenue :

$$
\overline{y}_p \mathbf{y}_{o3} = \gamma^0 \delta^{-4} \oplus \gamma^1 \delta^2 \oplus \gamma^2 \delta^8 \oplus \gamma^3 \delta^{14} \oplus \gamma^4 \delta^{+\infty}.
$$

La borne de l'écart entre la sortie et la borne supérieure de la sortie prédite est  $-\mathcal{D}_{\overline{y}_p\not|y_{o3}}(0)=4.$ Pour cette sortie la borne supérieure est  $4 \notin [-3, 0]$  donc 4.4 est fausse. La résiduation suivante est obtenue :

$$
y_{o3}\mathbf{y}_{p}=\gamma^{0}\delta^{4}\oplus \gamma^{1}\delta^{10}\oplus \gamma^{2}\delta^{16}\oplus \gamma^{3}\delta^{22}\oplus \gamma^{4}\delta^{+\infty}.
$$

La borne de l'écart entre la sortie et la borne inférieure de la sortie prédite est  $\mathcal{D}_{y_{o3}y_{\underline{y}_p}}(0)=4.$ Pour cette sortie la borne inférieure est  $4 \notin [0,3]$  donc 4.5 est fausse. Donc notre indicateur renvoie vrai.

Nous allons présenter un autre exemple pour montrer une limite de notre indicateur (voir en annexe 5.2 d'autres exemples de notre indicateur) c'est que comme nous manipulons des systèmes dont les temps de processus sont variables, certaines exécutions d'un même processus contenant une défaillance vont permettre de détecter cette défaillance alors que d'autres temps d'exécutions ne permettrons pas de détecter une défaillance.

Exemple 4.4. Soit le système (max,+)-linéaire à temps intervalle suivant :

u  $p_1$  $[1, 1]$  $\overline{x}_1$  $p_2$ [1, 3]  $x_2$  $\overline{p}_3$ [2, 5]  $\overline{p}_4$  $[1, 1]$ y

FIGURE  $4.6 -$ Un GET modélisant un système (max, +)-linéaire à temps intervalle

Les écarts du système sont  $\Delta \overline{y}_p = [-17,-2]$  et  $\Delta \underline{y}_p = [2,17]$ .

Pour montrer l'influence des temps d'exécutions sur la détection de défaillance, nous allons calculer notre sortie observée avec les diérents temps d'exécutions des places. Pour cela nous allons calculer la sortie du système avec le temps des places diérent, nous prenons les temps sur les places  $t_1 = 1$ ,  $t_2 = 1$ ,  $t_3 = 1$ ,  $t_4 = 1$  où  $t_n$  correspond au temps que nous prenons sur la place numérotée **n**. Nous obtenons comme sortie  $y_o = \gamma^0 \delta^3 \oplus \gamma^1 \delta^5 \oplus \gamma^2 \delta^7 \oplus \gamma^3 \delta^9 \oplus \gamma^4 \delta^{+\infty}$ .

La résiduation suivante est obtenue :

$$
\overline{y}_p \mathbf{y}_o = \gamma^0 \delta^2 \oplus \gamma^1 \delta^{10} \oplus \gamma^2 \delta^{18} \oplus \gamma^3 \delta^{26} \oplus \gamma^4 \delta^{+\infty}.
$$

La borne de l'écart entre la sortie et la borne supérieure de la sortie prédite est  $-\mathcal{D}_{\overline{y}_p\not|y_o}(0)=-2.$ Pour cette sortie la borne supérieure est −2 ∈ [−2, 0] donc 4.4 est vraie. La résiduation suivante est obtenue :

$$
y_o \phi \underline{y}_p = \gamma^0 \delta^{-3} \oplus \gamma^1 \delta^0 \oplus \gamma^2 \delta^3 \oplus \gamma^3 \delta^6 \oplus \gamma^4 \delta^{+\infty}.
$$

La borne de l'écart entre la sortie et la borne inférieure de la sortie prédite est  $\mathcal{D}_{y_o\phi_{\underline{y}_p}}(0)=-3$  et . Pour cette sortie la borne inférieure −3 ∉ [0, 2] donc 4.5 est fausse. Donc notre indicateur renvoie vrai.

Pour calculer notre sortie observée nous prenons  $t1=1, t2=3, t3=1, t4=1$  avec comme sortie  $y_o=\gamma^0\delta^5\oplus\gamma^1\delta^9\oplus\gamma^2\delta^{13}\oplus\gamma^3\delta^{17}\oplus\gamma^4\delta^{+\infty}.$  La résiduation suivante est obtenue :

$$
\overline{y}_p \mathbf{y}_o = \gamma^0 \delta^0 \oplus \gamma^1 \delta^8 \oplus \gamma^2 \delta^{16} \oplus \gamma^3 \delta^{24} \oplus \gamma^4 \delta^{+\infty}.
$$

La borne de l'écart entre la sortie et la borne supérieure de la sortie prédite est  $-\mathcal{D}_{\overline{y}_p\neq y_o}(0)=0.$ Pour cette sortie la borne supérieure  $0 \in [-2,0]$  donc 4.4 est vraie.

La résiduation suivante est obtenue :

$$
y_o \phi \underline{y}_p = \gamma^0 \delta^2 \oplus \gamma^1 \delta^6 \oplus \gamma^2 \delta^{10} \oplus \gamma^3 \delta^{14} \oplus \gamma^4 \delta^{+\infty}.
$$

La borne de l'écart entre la sortie et la borne inférieure de la sortie prédite  $\mathcal{D}_{y_o\phi_{\underline{y}_p}}(0)=2.$  Pour cette sortie la borne inférieure est  $2 \in [0, 2]$  donc 4.5 est fausse. Donc notre indicateur renvoie faux.

Nous sommes face à un problème selon quel temps nous prenons sur une place, nous pouvons ne plus détecter une faute. Pour cet exemple quand nous prenons t3=1 et t2=1 nous ne sommes pas plus rapides que le fonctionnement du système le plus rapide alors que quand nous prenons t3=1 et t2=3 nous sommes moins rapides que le fonctionnement du système le plus rapide.

#### $4.2.2$  Equivalence avec l'indicateur à temps fixe

Maintenant que l'indicateur de défaillance pour les systèmes à temps intervalle est déni, voyons s'il est tout à fait équivalent à l'indicateur pour les systèmes à temps fixe (cas particulier des systèmes à temps intervalle) défini dans [SLCP17].

**Définition 4.9** (Indicateur à temps fixe). Soit  $h \in \mathcal{M}_{in}^{ax}[\gamma, \delta]^{q \times p}$  une fonction de transfert d'un<br>gyatème (max +) linéaire. Soit  $g \in \mathcal{M}^{ax}[\gamma, \delta]^{q \times p}$  et  $g \in \mathcal{M}^{ax}[\gamma, \delta]^{q \times 1}$  les traisctoires d'entr système (max,+)-linéaire. Soit  $u \in \mathcal{M}_{in}^{ax}[\![\gamma, \delta]\!]^{p\times 1}$  et  $y_o \in \mathcal{M}_{in}^{ax}[\![\gamma, \delta]\!]^{q\times 1}$  les trajectoires d'entrée et<br>de sertie ebservebles du système, L'indicateur L( $u, u$ ) est le fonction de sortie observables du système. L'indicateur  $I_h(u, y_o)$  est la fonction :

$$
I_h(u, y_o) = \begin{cases} \text{faux si pour } y_p = hu, \ \Sigma_\tau(y_o, y_p) = [0; 0], \\ \text{vrai sinon.} \end{cases}
$$

**Proposition 4.4** (Équivalence entre l'indicateur à temps fixe et à temps intervalle). L'indicateur à temps intervalles d'un TEG à temps intervalle avec des temporisations dégénérées sur les places  $est$  équivalent à l'indicateur à temps fixe.

Démonstration. Soient un TEG à temps intervalle avec des temporisations dégénérées (c'est-à-dire le même temps sur les bornes inférieures et supérieures des places). Nous obtenons la fonction de transfert suivante  $\mathbf{H} = \mathbf{C} \mathbf{A}^* \mathbf{B} = [\underline{H}, \overline{H}]$  avec  $\underline{H} = \overline{H}$  car les intervalles sont dégénérés. Avec  ${\bf u}=[\underline{u},\overline{u}]$  où  $\underline{u}=\overline{u}$  la sortie prédite attendue est  ${\bf y}_p=[\underline{y}_p,\overline{y}_p]$  où  $\underline{y}_p=\overline{y}_p$  car  $\underline{H}=H.$  Les écarts du système sont  $\Delta_{\underline{y}_p}=[0,0]$  et  $\Delta_{\overline{y}_p}=[0,0]$  car ces intervalles nous donnent les écarts entre  $\underline{y}_p$  et  $\overline{y}_p$  et comme  $\underline{y}_p=\overline{y}_p$  les écarts sont nuls. Le calcul des résiduations est  $\underline{y}_p\not\in y_o=\overline{y}_p\not\in y_o$  et  $y_o\not\in \underline{y}_p=$  $y_o\phi\overline{y}_p$  car  $\underline{y}_p=\overline{y}_p.$  Pour notre indicateur à temps intervalle il faut vérifier  $\mathcal{D}_{y_o\phi\underline{y}_p}(0)\in[0,0]$  et  $-\mathcal{D}_{\overline{y}_p\neq y_o}(0)\in[0,0]$  ce qui est équivalent de comparer  $\Sigma_\tau(y_o,y_p)=[\mathcal{D}_{y_o\neq \overline{y}_p}(0),-\mathcal{D}_{\overline{y}_p\neq y_o}(0)]=[0;0]$ pour l'indicateur à temps fixe.  $\Box$  Exemple 4.5. Soit le système  $(max,+)$ linéaire suivant :

![](_page_34_Figure_2.jpeg)

FIGURE  $4.7 -$  Un GET modélisant un système  $(max, +)$ -linéaire avec intervalle dégénéré

Avec la représentation d'état suivante :

$$
\begin{cases}\n\mathbf{x} = \begin{pmatrix} [\varepsilon, \varepsilon] & [\gamma^1 \delta^1, \gamma^1 \delta^1] \\
[\gamma^0 \delta^2, \gamma^0 \delta^2] & [\varepsilon, \varepsilon] \\
\mathbf{y} = \begin{pmatrix} [\varepsilon, \varepsilon] & [\gamma^0 \delta^4, \gamma^0 \delta^4] \end{pmatrix} \mathbf{x}.\n\end{cases}\n\mathbf{x} \oplus \begin{pmatrix} [\gamma^0 \delta^2, \gamma^0 \delta^2] \\
[\varepsilon, \varepsilon] \end{pmatrix} \mathbf{u},\n\end{cases} (4.14)
$$

La fonction transfert de ce système est :

$$
\left\{ \mathbf{H} = \mathbf{C} \mathbf{A}^* \mathbf{B} = \left( [(\gamma^0 \delta^9)(\gamma^1 \delta^4)^*, (\gamma^0 \delta^9)(\gamma^1 \delta^4)^*] \right) \right\} \tag{4.15}
$$

Ce système est soumis à l'entrée suivante :

$$
\mathbf{u} = [\underline{u}, \overline{u}] = [\gamma^0 \delta^0 \oplus \gamma^1 \delta^1 \oplus \gamma^2 \delta^2 \oplus \gamma^3 \delta^3 \oplus \gamma^4 \delta^{+\infty} , \gamma^0 \delta^0 \oplus \gamma^1 \delta^1 \oplus \gamma^2 \delta^2 \oplus \gamma^3 \delta^3 \oplus \gamma^4 \delta^{+\infty}] \text{ ou } \underline{u} = \overline{u}.
$$

la réponse attendue est :

$$
\mathbf{y}_p = [\underline{y}_p, \overline{y}_p] = [\gamma^0 \delta^9 \oplus \gamma^1 \delta^{13} \oplus \gamma^2 \delta^{17} \oplus \gamma^3 \delta^{21} \oplus \gamma^4 \delta^{+\infty} , ~ \gamma^0 \delta^9 \oplus \gamma^1 \delta^{13} \oplus \gamma^2 \delta^{17} \oplus \gamma^3 \delta^{21} \oplus \gamma^4 \delta^{+\infty}] \text{ où } \underline{y}_p = \overline{y}_p.
$$

L'observation de la sortie est :

$$
y_o = \gamma^0 \delta^8 \oplus \gamma^1 \delta^{11} \oplus \gamma^2 \delta^{14} \oplus \gamma^3 \delta^{17} \oplus \gamma^4 \delta^{+\infty}.
$$

Les calculs des résiduations sont les suivants :

$$
\underline{y}_p \not\sim y_{obs} \quad = \quad \overline{y}_p \not\sim y_{obs} = \gamma^0 \delta^1 \oplus \gamma^1 \delta^5 \oplus \gamma^2 \delta^9 \oplus \gamma^3 \delta^{13},
$$
\n
$$
y_{obs} \not\sim \underline{y}_p \quad = \quad y_{obs} \not\sim \overline{y}_p = \gamma^0 \delta^{-4} \oplus \gamma^1 \delta^0 \oplus \gamma^2 \delta^4 \oplus \gamma^3 \delta^8.
$$

Les bornes de décalages temporels sont  $\mathcal{D}_{y_{obs}\not\in \overline{y}_p}=-4$  et  $-\mathcal{D}_{\overline{y}_p\not\wr y_{obs}}=-1.$  Pour cette sortie les écarts du système sont −4 ∉ [0,0] et −1 ∉ [0,0]. Donc l'indicateur à temps intervalle renvoie vrai. Pour l'indicateur à temps fixe  $\Sigma_{\tau}(y_{obs}, y_{prec}) = [-4, -1]$  donc l'indicateur renvoie vrai.

## 4.3 Extension aux entrées incertaines et aux sorties incertaines

Cette partie présente l'influence de l'incertitude des entrées ou des sorties sur l'indicateur présenté précédemment. Dans cette partie nous allons voir comment évolue notre indicateur quand l'entrée n'est plus dégénérée ou quand la sortie est un intervalle.

#### 4.3.1 Extension aux entrées incertaines

Si l'observation a une incertitude sur l'entrée cela ne change pas notre indicateur. Car si nous avons une entrée incertaine alors  $\mathbf{u} = [\underline{u}, \overline{u}]$  où  $\underline{u} \preceq \overline{u}$ , l'entrée ne va pas modifier la définition de l'intervalle de la sortie prédite  $\mathbf{y}_p=\mathbf{H}\mathbf{u}=[\underline{H}]~\underline{u},\overline{H}\overline{u}],$  les écarts du système  $\Delta_{\underline{y}_p}$  et  $\Delta_{\overline{y}_p}$  peuvent être plus importants.

Exemple 4.6. Soit le système de l'exemple 5.2. Ce système est soumis à l'entrée suivante :

$$
\mathbf{u} = [\underline{u}, \overline{u}] = [\gamma^0 \delta^0 \oplus \gamma^1 \delta^1 \oplus \gamma^2 \delta^2 \oplus \gamma^3 \delta^3 \oplus \gamma^4 \delta^{+\infty} , \gamma^0 \delta^1 \oplus \gamma^1 \delta^2 \oplus \gamma^2 \delta^3 \oplus \gamma^3 \delta^4 \oplus \gamma^4 \delta^{+\infty}].
$$

La sortie prédite est la suivante :

$$
\mathbf{y}_p = [\underline{y}_p, \overline{y}_p] = [\gamma^0 \delta^7 \oplus \gamma^1 \delta^9 \oplus \gamma^2 \delta^{11} \oplus \gamma^3 \delta^{13} \oplus \gamma^4 \delta^{+\infty} ,~ \gamma^0 \delta^{11} \oplus \gamma^1 \delta^{16} \oplus \gamma^2 d^{21} \oplus \gamma^3 \delta^{26} \oplus \gamma^4 \delta^{+\infty}].
$$

Le calcul de la résiduation nous donne les écarts suivantes  $\Delta_{\overline{y}_p}=[-13,-4]$  et  $\Delta_{\underline{y}_p}=[4,13].$ 

#### 4.3.2 Extension aux sorties incertaines

Pour l'extension aux sorties intervalles nous allons garder les dénitions des écarts dans un systèmes (max,+)-linéaires à temps intervalle. Nous allons devoir dénir les ensembles de sorties intervalles acceptables.

**Définition 4.10** (Ensemble des sorties intervalles acceptables). Soit  $\mathbf{Y}_{acc} \in I(\mathcal{M}_{in}^{ax}[\gamma, \delta]^{q \times 1})$  l'en-<br>somble des intervalles des sorties acceptables pour  $\mathbf{H} \in I(\mathcal{M}^{ax}[\gamma, \delta]^{q \times p})$  et  $\mathbf{u} \in I(\mathcal{M}^{ax$ semble des intervalles des sorties acceptables pour  $\mathbf{H} \in I(\mathcal{M}_{an}^{ax}[\![\gamma, \delta]\!]^{q \times p})$  et  $\mathbf{u} \in I(\mathcal{M}_{an}^{ax}[\![\gamma, \delta]\!]^{p \times 1})$  $\text{d} \text{o}$ ivent respecter la condition suivante  $\underline{y}_p\preceq \underline{y}_{acc}\preceq \overline{y}_{acc}\preceq \overline{y}_p$  où  $\mathbf{Hu}=\mathbf{y}_p=[\underline{y}_p,\overline{y}_p]$  et  $\mathbf{y}_{acc}\in\mathbf{Y}_{acc}.$ 

Comme par définition des intervalles  $\underline{y}_{\rho} \preceq \overline{y}_{o}$  l'utilisation de la proposition 4.2 peut être utilisée en vériant que chaque borne de l'ensemble des sorties observables est bien dans l'ensemble des sorties acceptables de la dénition 4.5. Maintenant nous avons déni quel calcul faire pour voir si  $\underline{y}$  est dans l'ensemble des sorties acceptables et si  $\overline{y}_o$  est dans l'ensemble des sorties observables. Nous allons calculer les résiduations des sorties prédites avec n'importe quel ensemble de sortie.

Si on reprend l'exemple 5.2 les écarts du système sont  $\Delta_{\overline{y}_p}=[-12,-3]$  et  $\Delta_{\underline{y}_p}=[3,12]$ . Les bornes de décalages sont calculées par rapport au fonction de décalage  $\Sigma(a, b) = [\mathcal{D}_{b\neq a}(0), -\mathcal{D}_{a\neq b}(0)]$ Pour les sorties quelconques dénies dans le tableau ci-dessous, les bornes de décalages de chaque sortie sont données dans le tableau suivant :

$$
\mathbf{y}_{1} = [\gamma^{0}\delta^{17} \oplus \gamma^{1}\delta^{21} \oplus \gamma^{2}\delta^{26} \oplus \gamma^{3}\delta^{28} \oplus \gamma^{4}\delta^{+\infty} , \gamma^{0}\delta^{21} \oplus \gamma^{1}\delta^{25} \oplus \gamma^{2}\delta^{29} \oplus \gamma^{3}\delta^{31} \oplus \gamma^{4}\delta^{+\infty}] (4.16)
$$
  
\n
$$
\mathbf{y}_{2} = [\gamma^{0}\delta^{1} \oplus \gamma^{1}\delta^{2} \oplus \gamma^{2}\delta^{3} \oplus \gamma^{3}\delta^{4} \oplus \gamma^{4}\delta^{+\infty} , \gamma^{0}\delta^{5} \oplus \gamma^{1}\delta^{6} \oplus \gamma^{2}\delta^{8} \oplus \gamma^{3}\delta^{9} \oplus \gamma^{4}\delta^{+\infty}] (4.17)
$$
  
\n
$$
\mathbf{y}_{3} = [\gamma^{0}\delta^{5} \oplus \gamma^{1}\delta^{6} \oplus \gamma^{2}\delta^{8} \oplus \gamma^{3}\delta^{9} \oplus \gamma^{4}\delta^{+\infty} , \gamma^{0}\delta^{5} \oplus \gamma^{1}\delta^{6} \oplus \gamma^{2}\delta^{8} \oplus \gamma^{3}\delta^{9} \oplus \gamma^{4}\delta^{+\infty}] (4.18)
$$
  
\n
$$
\mathbf{y}_{4} = [\gamma^{0}\delta^{9} \oplus \gamma^{1}\delta^{12} \oplus \gamma^{2}\delta^{14} \oplus \gamma^{3}\delta^{15} \oplus \gamma^{4}\delta^{+\infty} , \gamma^{0}\delta^{17} \oplus \gamma^{1}\delta^{24} \oplus \gamma^{2}\delta^{26} \oplus \gamma^{3}\delta^{28} \oplus \gamma^{4}\delta^{+\infty}] (4.19)
$$
  
\n
$$
\mathbf{y}_{5} = [\gamma^{0}\delta^{9} \oplus \gamma^{1}\delta^{12} \oplus \gamma^{2}\delta^{14} \oplus \gamma^{3}\delta^{15} \oplus \gamma^{4}\delta^{+\infty} , \gamma^{0}\delta^{10} \oplus \gamma^{1}\delta^{20} \oplus \gamma^{3}\delta^{25} \oplus \gamma^{4}\delta^{+\infty}] (4.20)
$$
  
\n
$$
\mathbf{y}_{6} = [\gamma^{0}\delta^{7} \oplus \gamma^{2}\delta^{9} \
$$

![](_page_35_Picture_1766.jpeg)

Les tracés des sorties ci-dessus et la sortie prédite  $y_p$  qui correspond aux séries en bleu sont obtenus sur les figures suivantes :

![](_page_36_Figure_1.jpeg)

FIGURE 4.8 – Représentation graphique des sor-FIGURE 4.9 – Représentation graphique des sorties  $\mathbf{y}_1,\,\mathbf{y}_2$  et de  $\mathbf{y}_p$ ties  $\mathbf{y}_3,\,\mathbf{y}_4$  et de  $\mathbf{y}_p$ 

![](_page_36_Figure_3.jpeg)

FIGURE 4.10 - Représentation graphique des sor-FIGURE 4.11 - Représentation graphique des sorties  $\mathbf{y}_5,\,\mathbf{y}_6$  et de  $\mathbf{y}_p$ ties  $\mathbf{y}_7$  et de  $\mathbf{y}_p$ 

Graphiquement  $\mathbf{y}_1$  est au-dessus de l'ensemble de la sortie  $\mathbf{y}_p$  (voir la figure 4.8), pour  $\overline{y}_p$ les bornes sont 3 ∉ [−12,0] et 7 ∉ [−3,0] et 10 ∉ [0,3] et 15 ∉ [0,12], pour  $\underline{y}_p$  les bornes sont  $6 \notin [-12, 0]$  et  $11 \notin [-3, 0]$  et  $14 \notin [0, 3]$  et  $18 \notin [0, 12]$ .

Graphiquement  ${\bf y}_2$  qui est en-dessous de l'ensemble de la sortie  ${\bf y}_p$  (voir la figure 4.8), pour  $\overline{y}_p$  les bornes sont  $-21 \notin [-12, 0]$  et  $-9 \notin [-3, 0]$  et  $-9 \notin [0, 3]$  et  $-6 \notin [0, 12]$ , pour  $\underline{y}_p$  les bornes sont  $-16 \notin [-12, 0]$  et  $-5 \notin [-3, 0]$  et  $-4 \notin [0, 3]$  et  $-2 \notin [0, 12]$ .

Graphiquement  $y_3$  qui a  $\underline{y}_o$  en-dessous de l'ensemble de la sortie  $y_p$  et  $\overline{y}_o$  dans l'enveloppe (voir la figure 4.9), pour  $\overline{y}_p$  les bornes sont  $-16 \notin [-12, 0]$  et  $-5 \notin [-3, 0]$  et  $-4 \notin [0, 3]$  et  $-2 \notin [0, 12]$ , pour  $y_{\perp}$  les bornes sont  $-10 \in [-12, 0]$  et  $-1 \in [-3, 0]$  et  $2 \in [0, 3]$  et  $3 \in [0, 12]$ . Graphiquement  $y_4$  qui a  $\overline{y}_o$  au-dessus de l'ensemble de la sortie  $y_p$  et  $y_o$  dans l'enveloppe (voir la figure 4.9), pour  $\overline{y}_p$  les bornes sont  $-10\in[-12,0]$  et  $-1\in[-3,0]$  et  $2\in[0,3]$  et  $3\in[0,12]$ , pour  $\underline{y}_p$  les bornes sont 3 ∉ [−12,0] et 7 ∉ [−3,0] et 10 ∉ [0,3] et 15 ∉ [0,12].

Graphiquement  $\mathbf{y}_5$  qui a  $\overline{y}_o$  au-dessus de l'ensemble de la sortie  $\mathbf{y}_p$  et  $\underline{y}_o$  dans l'enveloppe (voir la figure 4.10), pour  $\overline{y}_p$  les bornes sont  $-10 \in [-12,0]$  et  $-1 \in [-3,0]$  et  $2 \in [0,3]$  et  $3 \in [0,12]$ , pour  $\underline{y}_p$  les bornes sont  $0 \in [-12,0]$  et  $5 \notin [-3,0]$  et  $3 \in [0,3]$  et  $12 \in [0,12]$ . Graphiquement  $y_6$  qui a  $y_2$  en-dessous de l'ensemble de la sortie  $y_p$  et  $\overline{y}_o$  dans l'enveloppe (voir la figure 4.10), pour  $\overline{y}_p$  les bornes sont −12 ∈ [−12, 0] et −3 ∈ [−3, 0] et −2 ∉ [0, 3] et 0 ∈ [0, 12], pour  $\underline{y}_p$  les bornes sont −10 ∈ [−12,0] et −1 ∈ [−3,0] et 2 ∈ [0,3] et 3 ∈ [0,12].

Comment nous l'avons vu précédemment nous avons remarqué que dans la proposition 4.2 que si l'une des équations  $(4.3)$  et  $(4.4)$  est vraie alors c'est suffisant pour détecter que au moins une observation n'est pas inclus dans  $\mathbf{y}_p$ . Cela nous permet de redéfinir l'indicateur.

**Définition 4.11** (Indicateur sortie incertaine). Soient un système (max,+)-linaire et  $H \in I(\mathcal{M}_{in}^{ax}[\gamma, \delta]^{q \times p})$ sa fonction de transfert  $\mathbf{u} \in I(\mathcal{M}_{in}^{ax}[\![\gamma,\delta]\!]^{p\times 1})$  l'intervalle des entrées observées,  $\mathbf{y}_{obs}$  un intervalle<br>des extins observées du système dans le dioïde  $I(\mathcal{M}^{ax}[\![\gamma,\delta]\!])$  l'indicateur  $I_{\gamma}(\mathbf{u},\mathbf$ des sorties observées du système dans le dioïde  $I(\mathcal{M}_{in}^{ax}[\gamma,\delta])$ . L'indicateur  $I_I(\mathbf{u},\mathbf{y}_{obs})$  est défini par :

$$
I_I(\mathbf{u}, \mathbf{y}_o) = \begin{cases} \n\text{faux si pour } \mathbf{y}_p = \mathbf{H}\mathbf{u}, \ -\mathcal{D}_{\overline{y}_p \neq \overline{y}_o}(0) \in [\overline{\Delta}_{\overline{y}_p}, 0] \text{ et } \\ \n\mathcal{D}_{\underline{y}_o \neq \underline{y}_p}(0) \in [0, \underline{\Delta}_{\underline{y}_p}]. \n\end{cases} \tag{4.23}
$$

Proposition 4.5 (Correction). L'indicateur renvoie vrai si et seulement si le système subit une défaillance détectable.

Démonstration. Soit un système subissant une défaillance détectable, cela implique que la sortie observée n'est pas dans l'ensemble des sorties acceptables donc soit  $\underline{y}_o\prec\underline{y}_p,$  soit  $\overline{y}_p\prec\overline{y}_p$  ou  $\underline{y}_o\prec\underline{y}_p\prec\overline{y}_o.$  Quand  $\underline{y}_o\prec\underline{y}_p$  on compare avec les sorties acceptables de la proposition 4.2 cela nous donne comme résultat 4.5 fausse. Quand  $\overline{y}_p\prec \overline{y}_p$  on compare avec les sorties acceptables de la proposition 4.2 cela nous donne comme résultat 4.4 fausse. Supposons que l'indicateur renvoie faux alors  $-\mathcal{D}_{\overline{y}_p/\overline{y}_o}(0)\in[\Delta_{\overline{y}_p},0]$  et  $\mathcal{D}_{\underline{y}_o/\underline{y}_p}(0)\in[0,\underline{\Delta}_{\underline{y}_p}]$  est vraie : l'indicateur ne peut pas être faux en même temps que le système est avec défaillance détectable.

Soit un système sur lequel l'indicateur renvoie vrai. L'indicateur qui renvoie vrai implique  $-\mathcal{D}_{\overline{y}_p/\overline{y}_o}(0)\in[\overline{\Delta}_{\overline{y}_p},0]$  et  $\mathcal{D}_{\underline{y}_o/\underline{y}_p}(0)\in[0,\underline{\Delta}_{\underline{y}_p}]$  sont fausses. Supposons que le système ne subit pas de défaillance détectable cela implique que la sortie observée est dans l'ensemble des sorties acceptables donc  $\underline{y}_p\preceq \underline{y}_o\preceq \overline{y}_p$  ce qui nous donne  $-\mathcal{D}_{\overline{y}_p/\overline{y}_o}(0)\in [\Delta_{\overline{y}_p},0]$  et  $\mathcal{D}_{\underline{y}_o/\underline{y}_p}(0)\in [0,\underline{\Delta}_{\underline{y}_p}]$  vraie. Donc sur un système avec défaillance détectable l'indicateur ne peut pas renvoyer vrai.  $\Box$ 

Pour aller plus loin si nous voulons diérencier les cas où seulement une des bornes des sorties n'appartient pas à l'ensemble des sorties acceptables. Pour cela nous utilisons l'indicateur de sortie incertaine si l'indicateur nous indique vrai nous comparons quelle équation est fausse soit  $-\mathcal{D}_{\overline{y}_p/\overline{y}_o}(0)\in[\overline{\Delta}_{\overline{y}_p},0],$  soit  $\mathcal{D}_{\underline{y}_o/\underline{y}_p}(0)\in[0,\underline{\Delta}_{\underline{y}_p}].$  Si seulement  $-\mathcal{D}_{\overline{y}_p/\overline{y}_o}(0)\in[\overline{\Delta}_{\overline{y}_p},0]$  est fausse cela implique que  $\underline{y}_p$  appartient à  ${\bf y}_p.$  Si seulement  $\mathcal{D}_{\underline{y}_o\not\in \underline{y}_p}(0)\in [0,\underline{\Delta}_{\underline{y}_p}]$  est fausse cela implique que  $\overline{y}_p$ appartient à  $\mathbf{y}_p$ . Si  $-\mathcal{D}_{\overline{y}_p/\overline{y}_o}(0)\in[\Delta_{\overline{y}_p},0]$  et  $\mathcal{D}_{\underline{y}_o/\underline{y}_p}(0)\in[0,\underline{\Delta}_{\underline{y}_p}]$  sont fausses cela implique que  $\overline{y}_p$ et  $\underline{y}_p$ n'appartient pas à  $\mathbf{y}_p.$ 

Proposition 4.6 (Équivalence entre l'indicateur à sortie simple et à sortie incertaine). L'indicateur à sortie incertaine d'un TEG est équivalent à l'indicateur à sortie simple.

*Démonstration.* Soient un TEG à temps intervalle avec une sortie intervalle dégénérée  $\mathbf{y}_o = [\underline{y}_o, \overline{y}_o]$ où  $\underline{y}_o = \overline{y}_o$ . Nous obtenons comme borne des écarts  $-\mathcal{D}_{\overline{y}_p\not\in\overline{y}_o}(0) = -\mathcal{D}_{\overline{y}_p\not\in\underline{y}_o}(0)$  car  $\underline{y}_o = \overline{y}_o$  donc quand on compare  $-\mathcal{D}_{\overline y_p\phi\overline y_o}(0)\in[\Delta_{\overline y_p},0]$  pour l'indicateur à sortie incertaine c'est équivalent de comparer  $-\mathcal{D}_{\overline{y}_p\neq y_o}(0)\in[\overline{\Delta}_{\overline{y}_p},0]$  pour l'indicateur à sortie simple car  $y_o=\underline{y}_o=\overline{y}_o.$  Nous utilisons le même raisonnement pour  $\mathcal{D}_{\underline{y}_o\not\in \underline{y}_p}(0)\in [0,\underline{\Delta}_{\underline{y}_p}].$  Donc l'indicateur à sortie incertaine est équivalent à l'indicateur à sortie simple.  $\Box$ 

### 4.4 Résumé

Dans ce chapitre nous avons présenté une méthode de diagnostic des systèmes (max, +)-linéaires à temps intervalle. Nous allons vu les diérents impacts sur notre indicateur si nous changeons les hypothèses. Quand nous changeons les hypothèses sur les entrées non dégénérées cela ne modie pas l'indicateur cela change l'ensemble des sorties acceptables. Quand nous changeons les hypothèses sur les sorties intervalles cela change notre indicateur mais qui reste équivalent à l'indicateur avec une sortie non intervalle.

## Chapitre 5

# Conclusion

#### 5.1 Bilan personnel

Durant mon stage effectué en laboratoire j'ai pu me confronter au monde de la recherche, l'étude des méthodes théoriques et de la rigueur scientique. Contrairement au projet que nous avons fait durant l'année j'ai du apprendre à chercher toute seule. J'ai appris à travailler en autonomie à connaître le monde de la recherche qui m'a plu car durant ce stage j'ai décidé de faire une thèse CIFRE. Durant ce stage j'ai approfondi mes connaissances en SED et en algèbre( max,+). J'ai appris à faire de la recherche bibliographique et à faire des démonstrations mathématiques pour prouver mes résultats.

## 5.2 Bilan du travail effectué

L'objectif de mon stage était de proposer une méthode de diagnostic de systèmes (max,+) linéaires à incertitude temporelle.

Pour cela nous avons mis en place l'étude théorique des dioïdes et de la résiduation que nous utiliserons pour caractériser notre indicateur. Nous avons mis en place l'étude des dioïdes intervalles pour pouvoir caractériser les systèmes (max,+)-linéaires à incertitude temporelle. Nous avons étudié le dioïde  $I(\mathcal{M}_{in}^{ax}[\gamma, \delta])$  qui permet de représenter les GET pour pouvoir faire des représentations graphiques qui faire les colonies de régionnaires des polynômes qui des représentations graphiques ou faire les calculs de la résiduation en fonction des polynômes ou des séries. L'étude de la résiduation des séries ou des polynômes nous permet de mettre en place le calcul des bornes de l'écart temporel qui nous a permis de calculer les écarts d'une sortie prédite d'un système(max,+)-linéaire à temps intervalle. Nous avons vérié l'équivalence entre un système (max,+)-linéaire à temps intervalle dégénéré avec la méthode de détection pour le système  $(max,+)$ -linéaire à temps fixe. Nous avons vérifié l'influence d'une entrée intervalle sur nous indicateur et l'influence d'une sortie intervalle sur l'indicateur. Nous avons aussi fait plusieurs exemples de GET et du comportement de l'indicateur selon la défaillance observée.

Nous avons plusieurs perspectives qui peuvent être associées à ce stage. Nous pouvons mettre en place le codage  $C++$  de cette indicateur dans la librairie MaxPlusDiag qui d'une description d'un GET permet de le représenter en matrice et de détecter une défaillance par rapport à la méthode de l'indicateur à temps fixe pour cela il faudrait faire les calculs sur les bornes. Nous pourrons mettre en place la localisation des systèmes (max,+)-linaires à incertitude temporelle et mettre aussi en place l'identification de ces systèmes. Les distances mesurées entre la sortie attendue et la sortie observée peuvent nous donner des indications utiles pour la localisation d'un faute dans un système. Nous pouvons aussi mettre en place la détection pour les systèmes  $(max,+)$ -linéaires à incertitude événementielle. Pour cela nous n'observons plus un intervalle sur le temps d'une place mais sur le nombre de jetons dans cette place.

# Annexe

## Test sur un système avec une synchronisation

Soit le système suivant :

![](_page_39_Figure_3.jpeg)

FIGURE  $5.1 - TEG$ 

On obtient la représentation d'état suivant :

A = . [γ 1 δ 0 , γ<sup>1</sup> δ 0 ] . . . . [γ 0 δ 1 , γ<sup>0</sup> δ 4 ] . . . . . . . . [γ 1 δ 0 , γ<sup>1</sup> δ 0 ] . . . . [γ 0 δ 1 , γ<sup>0</sup> δ 4 ] . . . . [γ 0 δ 3 , γ<sup>0</sup> δ 3 ] . [γ 0 δ 5 , γ<sup>0</sup> δ 5 ] . [γ 1 δ 0 , γ<sup>1</sup> δ 0 ] . . . . [γ 0 δ 2 , γ<sup>0</sup> δ 2 ] . , B = [γ 0 δ 0 , γ<sup>0</sup> δ 0 ] . . . . [γ 0 δ 0 , γ<sup>0</sup> δ 0 ] . . . . . . , C = . . . . . [γ 0 δ 0 , γ<sup>0</sup> δ 0 ] .

On obtient  $\Delta_{\overline{y}_p} = [-9, -3]$  et  $\Delta_{\underline{y}_p} = [3, 9]$ . Avec l'entrée  $\mathbf{u}=[\gamma^0\delta^0\oplus\gamma^1\delta^1\oplus\gamma^2\delta^2\oplus\gamma^3\delta^3\oplus\gamma^4\delta^{+\infty}~,~\gamma^0\delta^0\oplus\gamma^1\delta^1\oplus\gamma^2\delta^2\oplus\gamma^3\delta^3\oplus\gamma^4\delta^{+\infty}]$  où  $\underline{u}=\overline{u}$ 

![](_page_40_Picture_809.jpeg)

On ne détecte pas de défaillance avant P4=5 c'est du à la synchronisation. Particularité pour la place P10 si on met le t10=1 on détecte alors que l'on n'arrive pas à détecter que quand  $t10 \geq 5$ . A partir de  $t10 \geq 5$  on va augmenter notre sortie mais on reste dans l'enveloppe des sorties acceptables.

## Exemple intervalle sur chaque place

Soit le système suivant :

![](_page_41_Figure_3.jpeg)

Figure 5.2 Un GET modélisant un système (max, +)-linéaire avec intervalle

Avec la représentation d'état suivante :

$$
\begin{cases}\nX = \begin{pmatrix}\n[\varepsilon, \varepsilon] & \left[\gamma^1 \delta^1, \gamma^1 \delta^3\right] \\
[\gamma^0 \delta^1, \gamma^0 \delta^4]\n\end{pmatrix} X \oplus \begin{pmatrix}\n[\gamma^0 \delta^1, \gamma^0 \delta^3] \\
[\varepsilon, \varepsilon]\n\end{pmatrix} U, \\
Y = \begin{pmatrix}\n[\varepsilon, \varepsilon] & \left[\gamma^0 \delta^1, \gamma^0 \delta^3\right]\n\end{pmatrix} X.\n\end{cases}
$$

On obtient  $\Delta_{\overline{y}_p} = [-22, -7]$  et  $\Delta_{\underline{y}_p} = [7, 22]$ Avec l'entrée  $\mathbf{u} = [\gamma^0 \delta^0 \oplus \gamma^1 \delta^1 \oplus \gamma^2 \delta^2 \oplus \gamma^3 \delta^3 \oplus \gamma^4 \delta^{+\infty} \; , \; \gamma^0 \delta^0 \oplus \gamma^1 \delta^1 \oplus \gamma^2 \delta^2 \oplus \gamma^3 \delta^3 \oplus \gamma^4 \delta^{+\infty}]$  où  $u = \overline{u}$ 

 $\overline{\rm O}$ n remarque dans cet exemple que pour la place P1 lorsque l'on a une faute t1=4 selon les temps

| $y_o$               | $\mathcal{D}_{\underline{y}_p\neq y_o}(0)$ | $\frac{\mathcal{D}_{y_o\phi_{\frac{y}{2p}}}(0)}{3}$ | $\mathcal{D}_{\overline{y}_p {\not\in} y_o}(0)$ | $\mathcal{D}_{y_o \notin \overline{y}_p}(0)$ | résultat indicateur           |
|---------------------|--------------------------------------------|-----------------------------------------------------|-------------------------------------------------|----------------------------------------------|-------------------------------|
| $t1 = 2,$ $t2 = 2,$ | $-9$                                       |                                                     | $\overline{4}$                                  | $-13$                                        | faux                          |
| $t3=2, t4=2$        |                                            |                                                     |                                                 |                                              |                               |
| $t1 = 1,$ $t2 = 1,$ | $-2$                                       | $\overline{2}$                                      | 5                                               | $-20$                                        | faux                          |
| $t3=1, t4=3$        |                                            |                                                     |                                                 |                                              |                               |
| $t1=0,$ $t2=2,$     | $-5$                                       | $\overline{2}$                                      | $\overline{5}$                                  | $-17$                                        | faux                          |
| $t3=1, t4=3$        |                                            |                                                     |                                                 |                                              |                               |
| $t1 = 3,$ $t2 = 3,$ | $-13$                                      | $\overline{7}$                                      | $\Omega$                                        | $-9$                                         | faux                          |
| $t3=1, t4=4$        |                                            |                                                     |                                                 |                                              |                               |
| $t1 = 3,$ $t2 = 4,$ | $-19$                                      | $\overline{4}$                                      | $\overline{3}$                                  | $\overline{3}$                               | faux                          |
| $t3=3, t4=0$        |                                            |                                                     |                                                 |                                              |                               |
| $t1 = 3,$ $t2 = 3,$ | $\overline{-23}$                           | $\overline{8}$                                      | $-1$                                            | $\mathbf{1}$                                 | vrai car 23<br>$\epsilon$     |
| $t3=3, t4=4$        |                                            |                                                     |                                                 |                                              | $[0, 22], 1 \notin [-22, 0]$  |
|                     |                                            |                                                     |                                                 |                                              | et $1 \notin [-7,0]$          |
| $t1 = 3,$ $t2 = 5,$ | $-26$                                      | 8                                                   | $-4$                                            | $\mathbf{1}$                                 | vrai car 26 $\notin$          |
| $t3=3, t4=3$        |                                            |                                                     |                                                 |                                              | $[0, 22], 1 \notin [-22, 0]$  |
|                     |                                            |                                                     |                                                 |                                              | et $4 \notin [-7,0]$          |
| $t1 = 2,$ $t2 = 5,$ | $-16$                                      | $\overline{4}$                                      | 3                                               | $-6$                                         | faux                          |
| $t3=1, t4=1$        |                                            |                                                     |                                                 |                                              |                               |
| $t1 = 4,$ $t2 = 1,$ | $-3$                                       | $\overline{3}$                                      | 4                                               | $-19$                                        | faux                          |
| $t3=1, t4=1$        |                                            |                                                     |                                                 |                                              |                               |
| $t1 = 4,$ $t2 = 3,$ | $-23$                                      | 8                                                   | $-1$                                            | $\overline{1}$                               | vrai car $8 \notin [0, 7]$ ,  |
| $t3=3, t4=3$        |                                            |                                                     |                                                 |                                              | $23 \notin [0, 22], 1 \notin$ |
|                     |                                            |                                                     |                                                 |                                              | $[-22,0]$ et $1 \notin$       |
|                     |                                            |                                                     |                                                 |                                              | $[-7, 0]$                     |

sur les places t2, t3 et t4 on détecte la faute ou pas. On arrive à détecter la faute lorsque l'on a t2=3, t3=3 et t4=3. On a pareil pour la faute sur P2 lorsque l'on a une faute t2=5, on arrive à détecter quand t1=3, t3=3 et t4=3.

### Exemple plusieurs sorties

Soit le système (max, +)-linéaire représenté par la Figure 5.3

![](_page_42_Figure_3.jpeg)

Figure 5.3 Un GET modélisant un système (max, +)-linéaire avec intervalle MIMO

La représentation d'état suivante du GET :

$$
\begin{cases}\nX = \begin{pmatrix}\n[\varepsilon, \varepsilon] & [\varepsilon, \varepsilon] & [\varepsilon, \varepsilon] & [\varepsilon, \varepsilon] \\
[\gamma^0 \delta^1, \gamma^0 \delta^3] & [\varepsilon, \varepsilon] & [\varepsilon, \varepsilon] & [\gamma^0 \delta^1, \gamma^0 \delta^1] \\
[\gamma^0 \delta^2, \gamma^0 \delta^2] & [\varepsilon, \varepsilon] & [\gamma^1 \delta^1, \gamma^1 \delta^1] & [\varepsilon, \varepsilon] \\
[\varepsilon, \varepsilon] & [\varepsilon, \varepsilon] & [\gamma^0 \delta^1, \gamma^0 \delta^3] & [\varepsilon, \varepsilon] \\
[\varepsilon, \varepsilon] & [\varepsilon, \varepsilon] & [\gamma^0 \delta^1, \gamma^0 \delta^3] & [\varepsilon, \varepsilon] \\
Y = \begin{pmatrix}\n[\varepsilon, \varepsilon] & [\gamma^0 \delta^3, \gamma^0 \delta^3] & [\varepsilon, \varepsilon] & [\varepsilon, \varepsilon] \\
[\varepsilon, \varepsilon] & [\varepsilon, \varepsilon] & [\varepsilon, \varepsilon] & [\gamma^0 \delta^1, \gamma^0 \delta^1]\n\end{pmatrix} X.\n\end{cases}
$$

On obtient l'intervalle suivant pour  $y_1 \Delta_{\overline{y}_{p1}} = [-2,-2]$  et  $\Delta_{\underline{y}_{p1}} = [2,2]$ On obtient l'intervalle suivant pour  $y_2 \Delta_{\overline{y}_{p2}} = [-2, -2]$  et  $\Delta_{\underline{y}_{p2}} = [2, 2]$ Avec l'entrée  $\mathbf{u} = [\gamma^0 \delta^0 \oplus \gamma^1 \delta^1 \oplus \gamma^2 \delta^2 \oplus \gamma^3 \delta^3 \oplus \gamma^4 \delta^{+\infty} \; , \; \gamma^0 \delta^0 \oplus \gamma^1 \delta^1 \oplus \gamma^2 \delta^2 \oplus \gamma^3 \delta^3 \oplus \gamma^4 \delta^{+\infty}]$  où  $\underline{u} = \overline{u}$  $\mathbf{y}_{p1}=[\gamma^0\delta^8\oplus\gamma^1\delta^9\oplus\gamma^2\delta^{10}\oplus\gamma^3\delta^{11}\,\,,\,\,\gamma^0\delta^{10}\oplus\gamma^1\delta^{11}\oplus\gamma^2\delta^{12}\oplus\gamma^3\delta^{13}]$  $\mathbf{y}_{p1}^{'}=[\gamma^0\delta^5\oplus\gamma^1\delta^6\oplus\gamma^2\delta^7\oplus\gamma^3\delta^8~~,~~\gamma^0\delta^7\oplus\gamma^1\delta^8\oplus\gamma^2\delta^9\oplus\gamma^3\delta^{10}]$ 

![](_page_43_Picture_611.jpeg)

On remarque que dans cette exemple nous pouvons détecter les fautes sur un système avec plusieurs sortie.

# Bibliographie

- [BCOQ92] F. Baccelli, G. Cohen, G.J Olsder, and J.-P Quadrat. Synchronization and linearity : an algebra for discrete event systems. Wiley and sons, 1992.
- [BHRM13] T. Brunsch, L. Hardouin, J Raisch, and CA Maia. Duality and interval analysis over idempotent semirings. arXiv preprint arXiv :1306.1129, 2013.
	- [Bly] TS Blyth. Lattices and ordered algebraic structures. 2005.
- [CLHB00] B. Cottenceau, M. Lhommeau, L. Hardouin, and J.-L Boimond. Data processing tool for calculation in dioid. In 5th International Workshop on Discrete Event Systems. WODES'00, 2000. <http://www.istia.univ-angers.fr/~hardouin/outils.html>.
- [CMQV89] G. Cohen, P. Moller, J.-P. Quadrat, and M. Viot. Algebraic tools for the performance evaluation of discrete event systems. Proceedings of the IEEE,  $77(1)$  :39-85, 1989.
	- [Cot99] B. Cottenceau. Contribution à la commande de systèmes à événements discrets : synthèse de correcteurs pour les graphes d'événements temporisés dans les dioïdes. PhD thesis, LISA - Université d'Angers, 1999.
	- [Gau92] S. Gaubert. Théorie des systèmes linéaires dans les dioïdes. PhD thesis, Paris, ENMP, 1992.
	- [GTY09] M. Ghazel, A. Toguyéni, and P. Yim. State observer for des under partial observation with time petri nets. Discrete Event Dynamic Systems,  $19(2)$  :137-165, 2009.
	- [HOM03] M. L HOMMEAU. ÉTUDE DE SYSTÈMES À ÉVÉNEMENTS DISCRETS DANS L'ALGÈBRE (max, +). SYNTHÈSE DE CORRECTEURS ROBUSTES DANS UN DIOÏDE D'INTERVALLES. SYNTHÈSE DE CORRECTEURS EN PRÉSENCE DE PERTURBATIONS. PhD thesis, L'ISTIA, École d'Ingénieur de l'Université d'Angers, 2003.
	- [Hou06] L. Houssin. Contributions à la commande des systèmes (max,+)-linéaires. Applications aux réseaux de transport. PhD thesis, L'ISTIA, École d'Ingénieur de l'Université d'Angers, 2006.
- [LCSPP18] E. Le Corronc, A. Sahuguède, Y. Pencolé, and C. Paya. Localization of time shift failures in  $(max,+)$ -linear systems. IFAC-PapersOnLine, 51(7) :186-191, 2018.
	- [LS01] GL. Litvinov and AN. Sobolevskii. Idempotent interval analysis and optimization problems. Reliable Computing,  $7(5)$ : 353-377, 2001.
	- [Max91] MaxPlus. Second order theory of min-linear systems and its application to discrete event systems. In Proceedings of the 30th IEEE Conference on Decision and Control. CDC'91, 1991.
	- [SLCP17] A. Sahuguède, E. Le Corronc, and Y. Pencolé. Design of indicators for the detection of time shift failures in  $(max, +)$ -linear systems. In 20th World Congress of the International Federation of Automatic Control, 2017.
	- [SSL<sup>+</sup>95] M. Sampath, R. Sengupta, S. Lafortune, K. Sinnamohideen, and D. Teneketzis. Diagnosability of discrete-event systems. IEEE Transactions on automatic control,  $40(9)$ :1555-1575, 1995.
- [Tri02] S. Tripakis. Fault Diagnosis for Timed Automata, pages 205-221. Springer Berlin Heidelberg, Berlin, Heidelberg, 2002.
- [ZL13] J. Zaytoon and S. Lafortune. Overview of fault diagnosis methods for discrete event systems. Annual Reviews in Control,  $37(2)$ :  $308 - 320$ ,  $2013$ .
- [Zwi95] G. Zwingelstein. Diagnostic des défaillances : théorie et pratique pour les systèmes industriels. Hermès, 1995.